Министерство науки и высшего образования Российской Федерации Федеральное государственное бюджетное образовательное учреждение высшего образования

# АМУРСКИЙ ГОСУДАРСТВЕННЫЙ УНИВЕРСИТЕТ (ФГБОУ ВО «АмГУ»)

Факультет инженерно-физический

Кафедра стартовые и технические ракетные комплексы Направление подготовки 24.03.01 - Ракетные комплексы и космонавтика Направленность (профиль) образовательной программы Ракетно-космическая техника

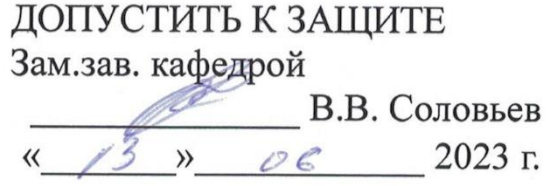

### БАКАЛАВРСКАЯ РАБОТА

на тему: Проектирование самоходной пусковой установки для запуска ракетыносителя сверхлегкого класса

Исполнитель студент группы 917-об

Руководитель доцент, канд.техн.наук.

Консультант по БЖД доцент, канд. техн. наук

Нормоконтроль стар. преп. кафедры СиТРК

(подпись, дата)

Д.С. Дубра

В.В. Соловьев

recen (подпись дата)

(подпись, дата)

09067013 (подпись, дата) А.В. Козырь

М.А. Аревков

Благовещенск 2023

Министерство науки и высшего образования Российской Федерации Федеральное государственное бюджетное образовательное учреждение высшего образования АМУРСКИЙ ГОСУДАРСТВЕННЫЙ УНИВЕРСИТЕТ (ФГБОУВО «АмГУ»)

Факультет инженерно-физический Кафедра стартовых и технических ракетных комплексов

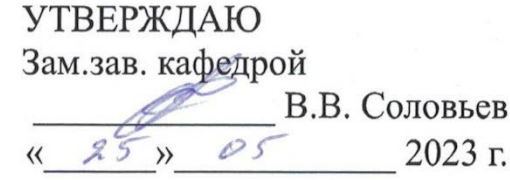

#### ЗАДАНИЕ

К выпускной квалификационной работе студента Дубра Дианы Станиславовны

1. Тема выпускной квалификационной работы: Проектирование самоходной пусковой установки для запуска ракеты-носителя сверхлегкого класса

(утверждена приказом от 10.04.2023 №825-уч)

2. Срок сдачи студентом законченной работы: 15.06.2023 г.

3. Исходные данные к выпускной квалификационной работе: спроектировать пусковую установку под одноступенчатый ракета-носитель с постоянным диаметром корпуса 200 мм. массой до 250 кг и длиной до 2 м.

4. Содержание выпускной квалификационной работы (перечень подлежащих разработке вопросов): описание существующих отечественных разработок в области мобильных пусковых установок, моделирование самоходной пусковой установки в ППП SolidWorks, расчет напряженно-деформированного состояния стартового стола и опор, составление технологической карты сварки направляющей фермы, экономический расчет проектирования и разработки изделия.

5. Перечень материалов приложения (наличие чертежей, таблиц, графиков, схем, иллюстративного материала и т.п.): цели и задачи бакалаврской работы, самоходная пусковая установка для запуска ракеты-носителя сверхлегкого класса общий вид, вывод по проделанной работе.

6. Консультант по БЖД: Козырь Аркадий Валентинович, доцент, канд. техн. наук

7. Дата выдачи задания: 25.05.2023 г.

Руководитель выпускной квалификационной работы: Соловьев Владислав Викторович, доцент, канд. техн. наук

Задание принял к исполнению (дата): 25.05.2023 г.  $\circled{2}$ 

#### РЕФЕРАТ

Выпускная квалификационная работа содержит 59 с., 21 рисунок, 13 таблиц, 2 приложения, 12 источников.

# САМОХОДНАЯ ПУСКОВАЯ УСТАНОВКА, ТРАНСПОРТНЫЙ КОНТЕЙНЕР, ВИНТОВЫЕ ДОМКРАТЫ, СТАРТОВЫЙ СТОЛ, РАКЕТНАЯ ТЕХНИКА, РАКЕТНЫЕ КОМПЛЕКСЫ, ПУСКОВАЯ УСТАНОВКА

Цель:

Разработать мобильную пусковую установку для запуска ракеты-носителя сверхлегкого класса массой до 250 кг с жидкостным или твердотопливным ракетным двигателем.

Задачи:

1. Спроектировать 3D модель самоходной пусковой установки для ракетоносителя сверхлегкого класса в SolidWorks;

2. Провести исследования с нагружением элементов 3D модели самоходной пусковой установки для ракетоносителя сверхлегкого;

3. Рассчитать импульсы от старта ракет-носителей с твердотопливным или жидкостным двигателем при старте;

4. Рассчитать минимальное безопасное расстояние для человека, находящегося вне укрытия, при аварийных ситуациях;

5. Рассчитать сумму затрат на разработку, проектирование и производство пусковой установки.

# СОДЕРЖАНИЕ

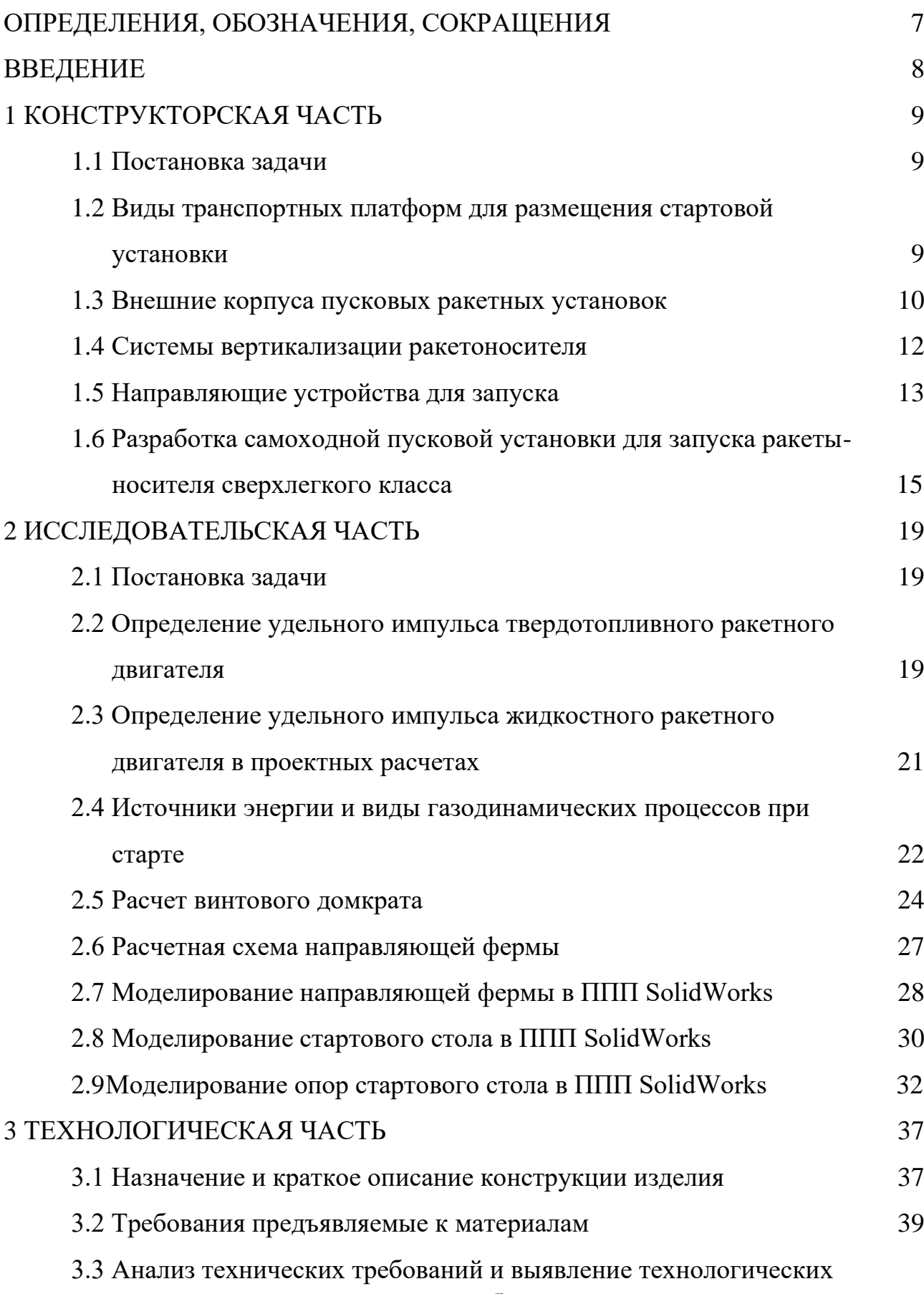

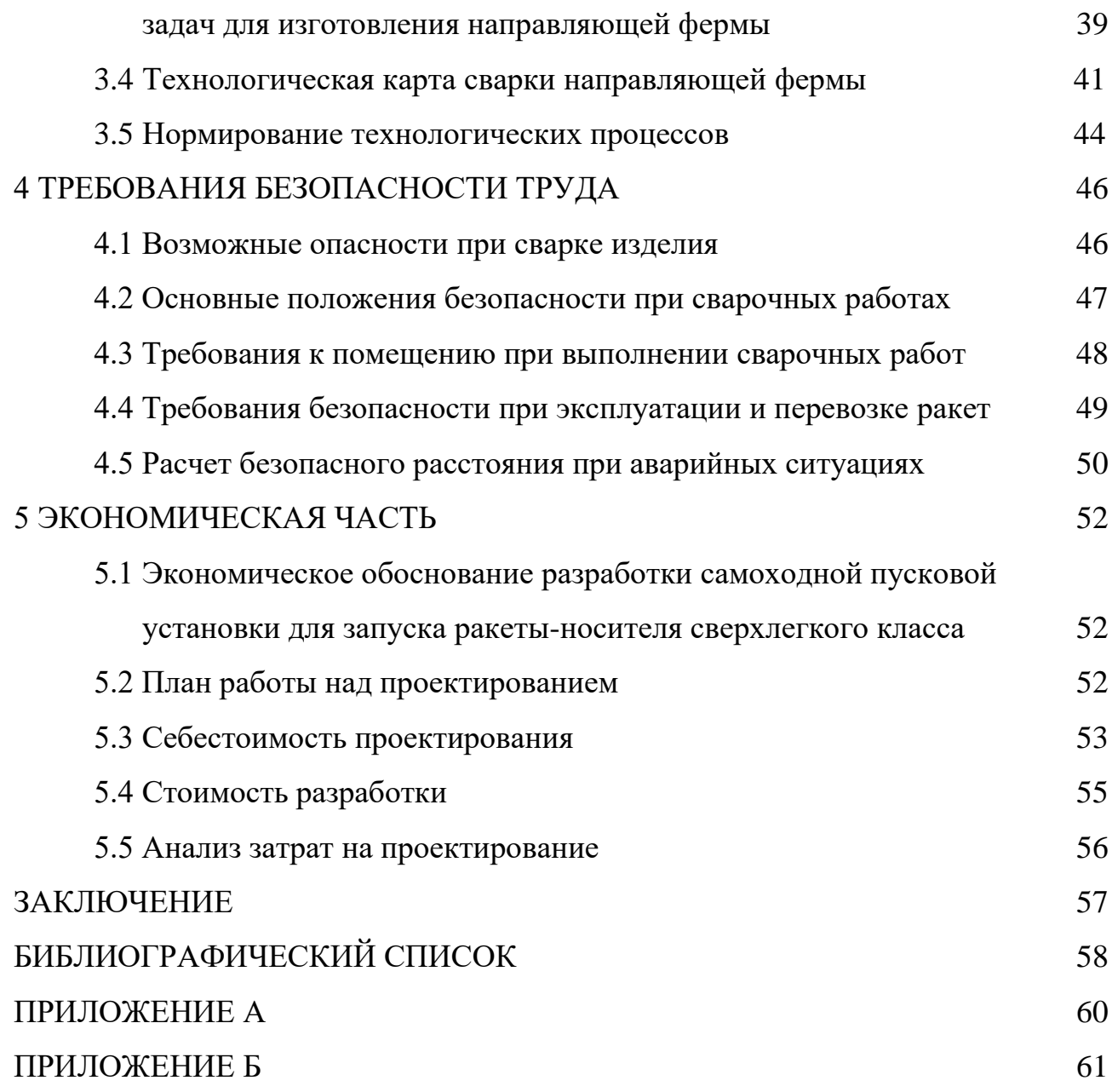

## ОПРЕДЕЛЕНИЯ, ОБОЗНАЧЕНИЯ, СОКРАЩЕНИЯ

БМ – Боевая машина;

РН – Ракетоноситель;

ПУ – Пусковая установка;

СПУ – Самоходная пусковая установка;

ТПК – Транспортно-пусковой контейнер;

АИР – А – асинхронный двигатель; И – Интерэлектро (13 декабря 1973 года было подписано Соглашение правительств нескольких стран, включая СССР, на создание международной организации под названием "Интерэлектро", которая занимается экономическим и научно-техническим сотрудничеством в электротехнической промышленности.) Р – привязка мощностей к установочным размерам в соответствии с ГОСТ 51689.

КП – Командный пункт.

#### ВВЕДЕНИЕ

Целью данной выпускной квалификационной работы является разработка мобильной стартовой установки, на самоходном шасси, для возможности запуска сверхлегких ракетоносителей с любой удобной стартовой позиции. В частности, для запуска метеорологических и геофизических ракет.

Метеорологическая ракета несет в себе исследовательские приборы для измерения параметров в высоких слоях атмосферы (состава воздуха, плотности, давления, температуры). Рассчитана такая ракета на небольшую высоту подъема (100–150 км) и сравнительно не высокую массу, в среднем до 80 кг. Геофизическая ракета так же представляет собой беспилотную ракету, но с дальностью полета от 100 до 1500 км.

Если для обширного мониторинга используются спутниковые группировки, которые с определённой частотой передают сигналы на Землю, то для частного исследования удобнее использовать ракету-носитель. К таким носителям будут предъявляться требования минимальной стоимости и высокой оперативности пуска, простоты подготовки к пуску и надежности, широкого диапазона высот и наклонений целевых орбит. Использование самоходной пусковой установки позволит произвести запуск с удобной стартовой позиции, в необходимый промежуток времени.

Предметом исследования в данной работе является совокупность теоретических знаний, направленных на разработку и модернизацию мобильных стартовых систем для запуска ракет.

Объектом исследования являются мобильные стартовые системы для ракетоносителей различного типа назначений.

В данной дипломной работе используются разработки отечественных предприятий и конструкторских бюро.

#### 1 КОНСТУКТОРСКАЯ ЧАСТЬ

#### **1.1 Постановка задачи**

Изучить устройство и технические особенности существующих самоходных пусковых установок для запуска ракетоносителей различного назначения.

# **1.2 Виды транспортных платформ для размещения пусковой установки**

При проектировании самоходной пусковой установки для запуска ракетносителей сверхлегкого класса рассмотрены несколько типов транспортных платформ таких как железнодорожная, гусеничная и колесная.

На базе железнодорожной платформы был создан боевой железнодорожный ракетный комплекс, который представляет из себя железнодорожный состав, в вагонах которого размещаются командные пункты, стратегические ракеты и необходимое технологическое, а также техническое оборудование. Данный комплекс способен перемещаться по всей сети железных дорог страны и преодолевать свыше 1000 км за сутки.

Технику с гусеничным типом шасси применяют для работ по бездорожью. Для таких машин передвижение не является главным в работе – подобный вид техники больше рассчитан на нагрузку. Гусеничный транспорт не передвигается по асфальтовому покрытию самостоятельно, его необходимо буксировать тягачом.

Гусеничный транспорт значительно медленнее чем колесный, и имеет сложную конструкцию, что сильно повышает затраты на его обслуживание. Большим недостатком также является немалый вес конструкции, в отличии от колесной платформы и составляет 29% от полной массы.

Основное преимущество в гусеничном ходу – это высокая проходимость. Такая трансмиссия свободно преодолевает различные типы препятствий, в том числе песок, грязь и другие труднопроходимые участки дорог. Колеса в данном случае во многом уступают.

Преимущества гусеничного шасси:

1. Высокое сцепление. Уверенное прохождение по мокрым грунтам и склонам и маневренность на холмистых зонах;

2. Гусеничный транспорт создает меньшее давление на почву там, самым сохраняя ее свойства;

3. Имеют высокую тягу.

Колесное шасси. Разработка ракетных комплексов, которые бы размещались на базе колесного шасси, началась еще в Советском Союзе в середине 60-х годов прошлого века.

Преимущества колесного транспорта:

1. Скорость движения в несколько раз выше, чем у гусеничного. Возможность передвижения по дорогам, не портя асфальтное покрытие;

- 2. Комфорт в движении, плавность хода;
- 3. Меньшая стоимость деталей и обслуживания;
- 4. Высокий уровень маневренности и подвижности;
- 5. Меньшая масса.

#### **1.3 Внешние корпуса пусковых ракетных установок**

Специальный корпус, созданный для транспортировки, подготовки и пуска ракеты, а также защиты ее от воздействия окружающей среды, был предложен еще во времена Второй мировой войны. Этим корпусом стал транспортнопусковой контейнер (ТПК), который является элементом баллистических ракетных комплексов и представляет собой герметично закрытый контейнер с возможностью эксплуатации в составе вертикальных и наклонных пусковых установок как морских носителей, так и наземных самоходных пусковых установок. В 1950-х годах под руководством главного конструктора В.А. Грачева был разработан большой плавающий автомобиль ДАЗ-485, который имел грузоподъёмность не менее 2,5 тонн на суше и удовлетворял тактикотехническому заданию. Разработка ТПК и ДАЗ-485 требовала высокой квалификации сварщиков и других специалистов, которых пришлось готовить специально для этой работы. Также в 1958-1959 годах были созданы опытные

образцы плавающих корпусных специальных колесных шасси в Специальном конструкторском бюро ЗИЛа под руководством В.А. Грачева.

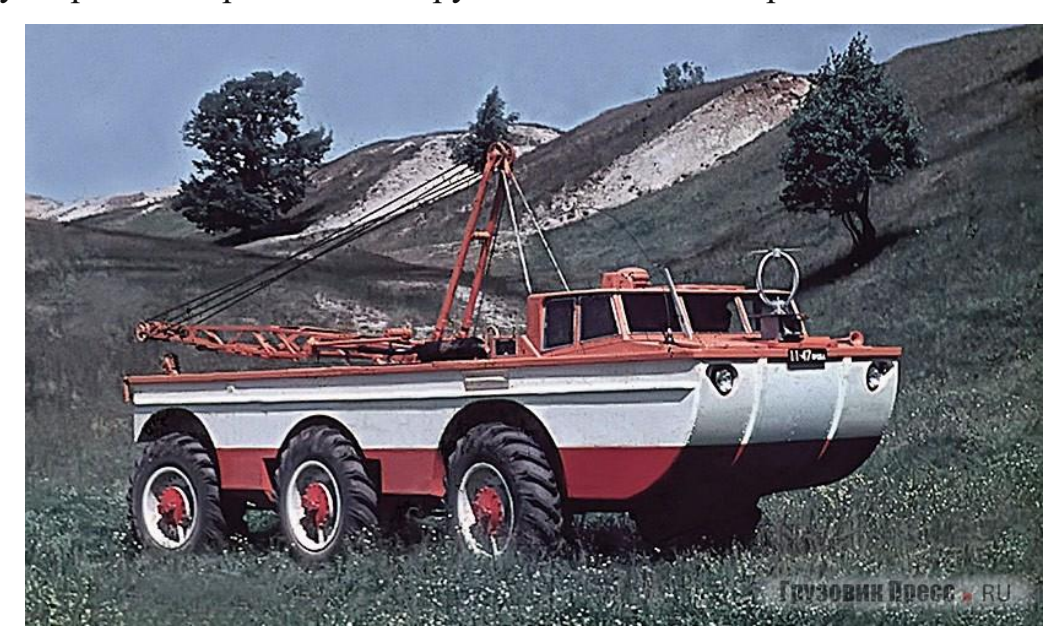

Рисунок 1.1 – Поисково-эвакуационная установки ПЭУ-1

Концерн «Моринформсистема-Агат» начал разработку ракетного оружия, названного «Club-K», в 2009 году. Он состоит из трех стандартных грузовых контейнеров длиной 20 или 40 футов, включающих универсальный стартовый модуль, модуль боевого управления и модуль электропитания и вспомогательных систем. Размещение такого комплекса в транспортном контейнере делает его необнаружимым до применения. Ракетный комплекс «Club-K» может быть установлен на береговых позициях, кораблях и судах разных классов, а также на железнодорожных и автомобильных платформах. Основными преимуществами этой ракетной системы являются удобство транспортировки и перевозки, а также ее скрытность.

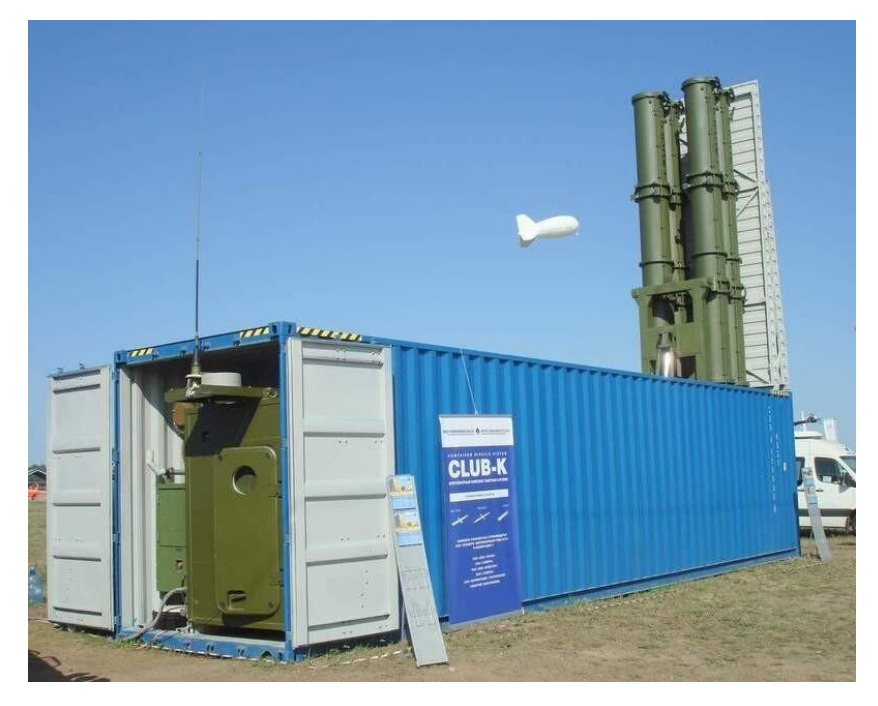

Рисунок 1.2 – Ракетный комплекс Клаб-К

## **1.4 Системы вертикализации ракетоносителя**

При выборе системы вертикализации для проектируемой самоходной пусковой установки было рассмотрено две системы. Вертикализация с помощью гидравлической стрелы и с помощью винтового домкрата.

Гидравлическая стрела. Данная система имеет свои преимущества, среди которых:

1. Возможность работы с крупногабаритными объектами с большим весом;

- 2. Широкий диапазон скоростей подъема груза;
- 3. Плавность работы всей системы.

И имеет свои недостатки:

- 1. Вероятность протечек рабочих жидкостей;
- 2. Постоянная необходимость технического обслуживания системы;
- 3. Относительно высокая масса;
- 4. Высокая чувствительность к загрязнениям;
- 5. Вероятность возгорания используемой жидкости при работе.

Червячный винтовой домкрат с ходовым винтом и электроприводом. Винтовые домкраты представляют несложную конструкцию, способную поднимать большие массы грузов. Принцип работы состоит из превращения крутящего момента в перемещение поступательное, основная конструкция состоит из винта, гайки и редуктора. Максимальная грузоподъемность может достигать 200 т.

Преимущества винтовых домкратов:

- 1. Доступная цена относительно других подъемных устройств;
- 2. Не требуется применения воздуха или рабочей жидкости;
- 3. Простота конструкции, исключающая частые поломки;
- 4. Относительная компактность и небольшой вес устройства.

Недостатком является строгое ограничение по грузоподъемности. Если масса поднимаемого объекта будет превышать допустимую высока вероятность срыва резьбы винта, при этом устройство полностью выходит из строя.

#### **1.5 Направляющие устройства для запуска**

На первых гвардейских реактивных минометах БМ-13 установлены ракетные направляющие, которые предназначены для удержания снарядов на боевой машине до момента выстрела и нацеливания их на нужное направление. Каждая из восьми направляющих представляет собой двутавровую балку длиной 5 метров с направляющими накладками и снабжена замково-стопорным устройством и контактами в задней части. Направляющие объединены в пакет с помощью трех лонжеронов. Ферма, выполненная из стальных труб, служит основанием для пакета направляющих. Поворотная рама, установленная на подрамнике и опорной балке, предназначена для крепления фермы с направляющими и подъемного механизма и может поворачиваться в горизонтальной плоскости вокруг оси подрамника на угол от -10° до +10° от продольной оси машины.

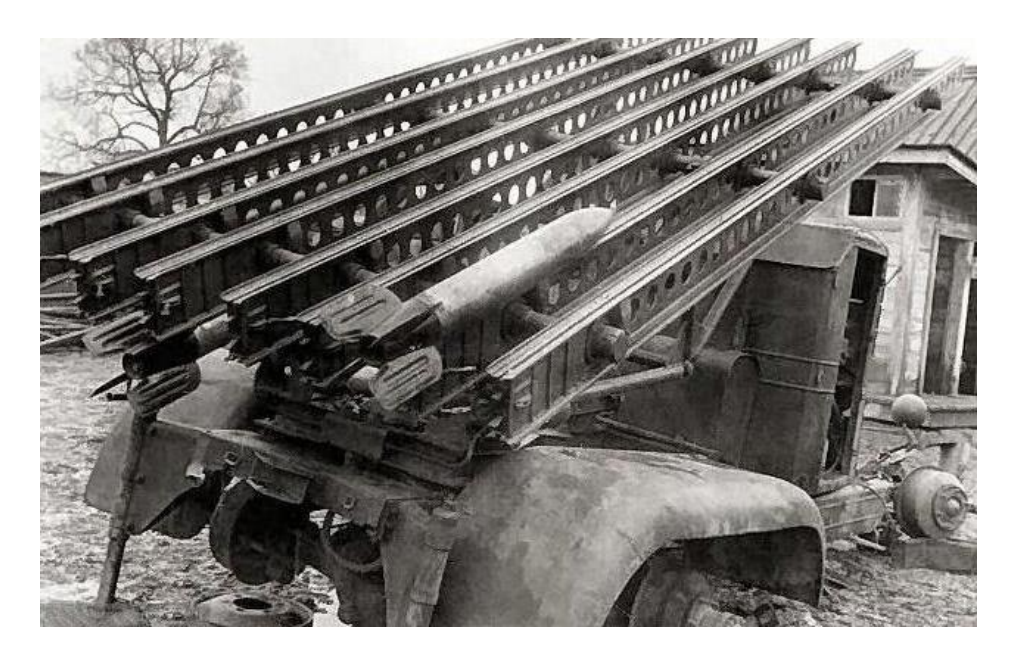

Рисунок 1.3 – Направляющие минометной установки БМ-13

Направляющая БМД-20 – это сварная конструкция, состоящая из четырех продольных спиралей, одна из которых ведущая и имеет паз, соединенных четырьмя обоймами. Вокруг каждой направляющей сформирован жесткий каркас из четырех труб и квадратных шпангоутов. Снаряд перемещается по спирали при выстреле, а штифт на ведущем стержне направляющей удерживает его на месте. На направляющей установлено контактное устройство, которое создает электрическую цепь с контактами свечей ракеты. Два стопора на ведущем спиральном стержне удерживают ракету при подъеме на угол возвышения.

Направляющие находятся на ферме – сварной пространственной конструкции, установленной в подшипниках поворотной рамы и образующей качающуюся часть боевой машины, вместе с направляющими. На ферме установлено приспособление для заряжания, которое используется расчетом из пяти человек. Снаряд помещается на специальный лоток, затем с помощью досылателя досылается в направляющую, чтобы его ведущий штифт зашел за задний упор. Заряжание производится вручную.

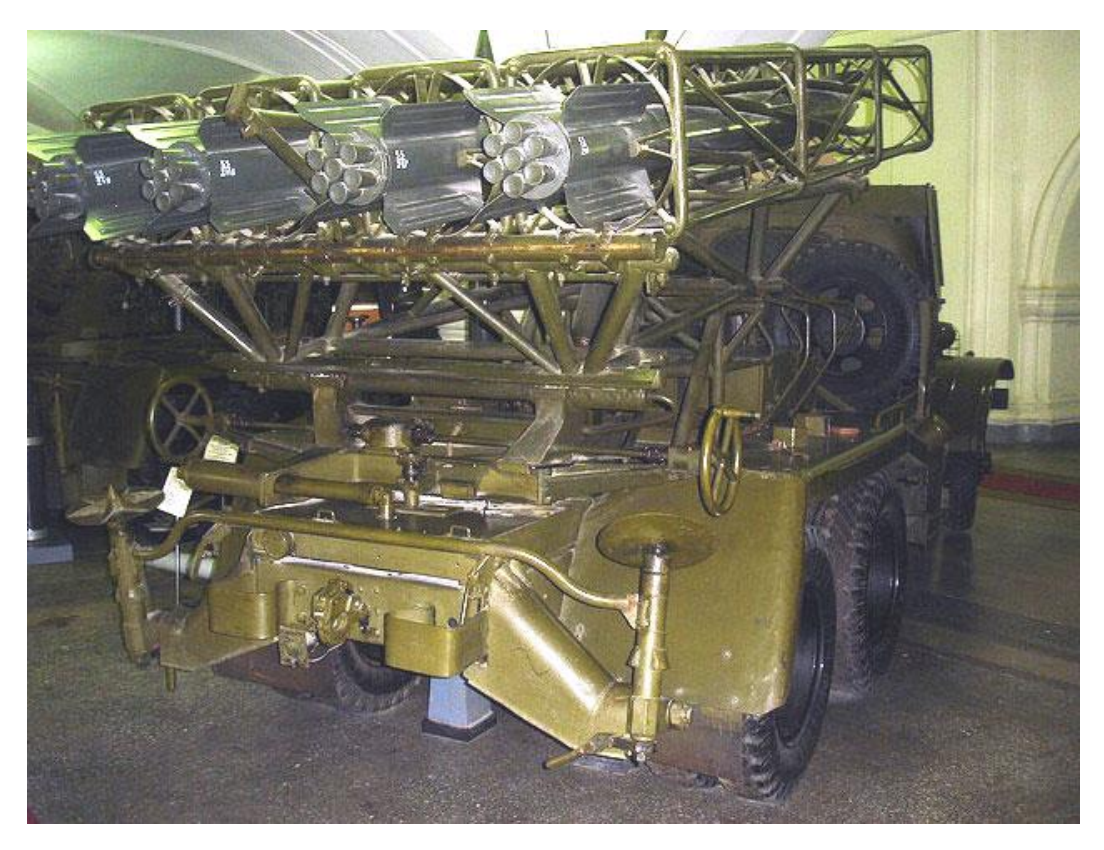

Рисунок 1.4 – Направляющие БМД-20

# **1.6 Разработка самоходной пусковой установки для запуска ракетыносителя сверхлегкого класса**

Данная модель позволяет осуществлять запуски сверхлегких ракетоносителей различного назначения, в частности РН для мониторинга геофизических и метеорологических явлений. Если для обширного мониторинга используются спутниковые группировки, которые с определённой частотой передают сигналы на Землю, то для частного исследования удобнее использовать ракету-носитель. Использование самоходной пусковой установки позволит произвести запуск с удобной стартовой позиции, в необходимый промежуток времени. К таким носителям будут предъявляться требования минимальной стоимости и высокой оперативности пуска, простоты подготовки к пуску и надежности, широкого диапазона высот и наклонений целевых орбит.

Пусковая установка представляет собой, транспортный двадцатифутовый контейнер, размещенный на колесной платформе – контейнеровозе. В

конструкции контейнера отсутствует верхнее перекрытие, что способствует упрощению доступа к системе, а также облегчению процесса вертикализации.

Нижняя поперечная балка задней стенки контейнера шарнирно соединена с основанием контейнера, что способствует переводу задней стенки в горизонтальное положение для выполнения функций стартового стола. К самой стенке с внутренней стороны приваривается лист тонколистового металла, выполненный из стали способные выдерживать высокие температуры. Дополнительно привариваются два швеллера, препятствующие отрыву листового металла в процессе перевода стола из походного положение к готовности к запуску. Ровная поверхность листового металла упрощает монтаж частей стартовой установки, а рифленая поверхность стенки контейнера выполняет роль ребер жесткости.

К внешней стороне задней стенки болтовым соединением крепятся два домкрата с ручным приводом, в качестве опор стартового стола. В опорах предусмотрены шарниры для перевода из походного сложенного состояния в состояние готовности к пуску.

Устройством удерживающем ракетоноситель на стартовом столе, а также предохраняющем от повреждений при транспортировке и направляющем при пуске является алюминиевая квадратная ферменная конструкция. Длина фермы составляет 3 метра. В своем строении ферма содержит три силовых горизонтальных пояса, служащих для фиксации ракетоносителя и направлении при запуске. Силовой пояс, также представляет собой стыковку алюминиевых труб в горизонтальной плоскости. В местах контакта направляющей фермы с РН установлены фиксаторы из пористой резины. Губчатую резину используют в машиностроении и авиастроении в качестве основы для механизма амортизации. Благодаря своим техническим характеристикам пористая резина может применяться в широком температурном диапазоне и имеет долгий срок службы. Температурный диапазон составляет от -50°С до +70°С в таких рабочих средах, как воздух, пыль и брызги воды.

Ферменная направляющая закреплена на стартовом столе через фланцы шпилечным соединением. Четыре шпильки одним концом вварены в металлическую основу, другим вставлены в отверстия фланца и затянуты гайками. Центр направляющей совмещен с центром отверстия в стартовом столе, служащим газоотводом.

Верхняя часть фермы скреплена с задней стенкой распоркой, необходимой для удержания конструкции в походном положении, а также для стабилизации фермы при старте РН со стола. Для удержания фермы в горизонтальном походном положении внутри контейнера предусмотрен ложемент.

Механизм подъема направляющей фермы состоит из трех балок, соединенных между собой последовательно шарнирами. Центральная балка совмещена с площадкой, на которой установлен винтовой домкрат. Технически, винтовой домкрат, является червячным редуктором с перемещающейся по резьбе гайкой, на ведомой оси. Винтовые домкраты обладают особенностью, они обеспечивают удержание груза при помощи самоторможения винта, что обеспечивает высокую степень безопасности при подъемных работах. Обеспечивают плавный подъём полезной нагрузки, а также обеспечивают точную фиксацию и удержание груза на заданной высоте. Максимальная грузоподъёмность винтовых домкратов может составлять 100 тонн и более, при подъёме груза до 2 метров. КПД винтовых домкратов не превышает 0,3—0,4. Винт является ведомым и приводится в действие при помощи червячной передачи, входная ось которой, в свою очередь, приводится в действие при помощи электрического сервопривода. Домкраты с ходовым винтом – это механические устройства, в которых гайка находится внутри корпуса домкрата, при вращении винта, он передвигается вдоль своей оси. Полезная нагрузка, в данном случае – шарнир, смонтированный на основании транспортного контейнера, прикреплена к одному из концов винта через шарнирный наконечник. Питание электродвигателя осуществляется генератором.

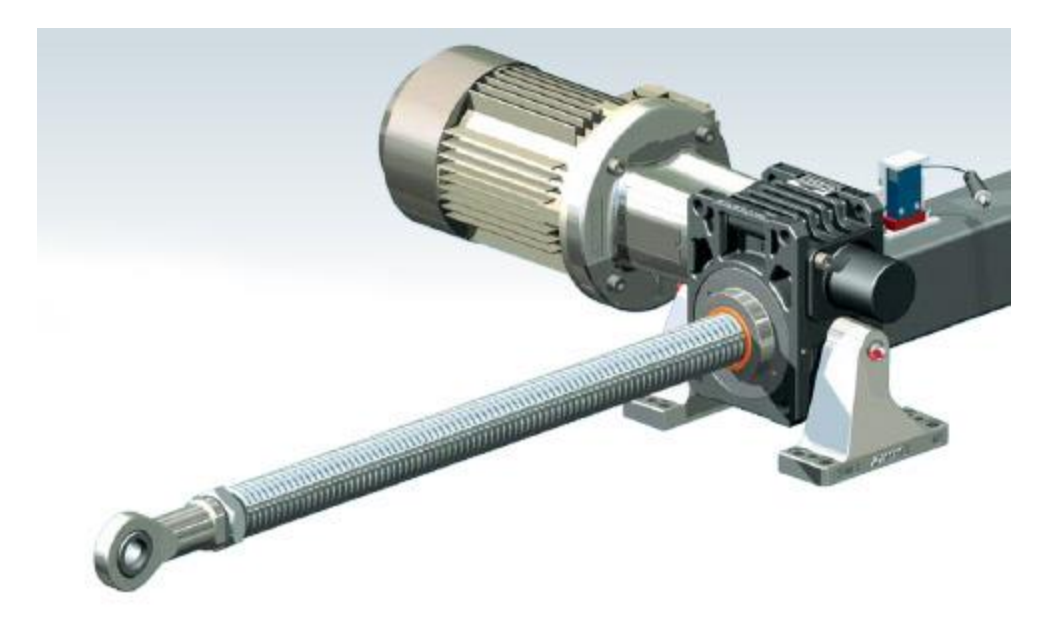

Рисунок 1.5 – Винтовой домкрат с электроприводом

Свободное пространство, расположенное у передней стенки контейнера, отводится под командный пункт, который в себя включает рабочий стол с расположенным на нем оборудованием и компьютером, необходимым для отслеживания полета ракеты и приема с нее данных. Удобный и быстрый доступ к командному пункту обеспечивается, установленной в стене контейнера, боковой дверью. Соседняя боковая дверь служит входом в отсек стартового стола. С внутренней стороны контейнера на дверях установлены поручни, служащие для удобства входа человека. Между командным пунктом и установкой находится защитная стенка, также над КП смонтировано верхнее защитное перекрытие.

### 2 ИССЛЕДОВАТЕЛЬСКАЯ ЧАСТЬ

#### **2.1 Постановка задачи**

Определить удельный импульс твердотопливного ракетного двигателя для ракеты сверхлегкого класса. Рассчитать время теплового воздействия на поверхность стола при старте взлете ракетоносителя. Рассчитать параметры винтового домкрата. Спроектировать 3D модель самоходной пусковой установки для возвращаемого ракетоносителя сверхлегкого класса в SolidWorks. Провести расчеты оборудования.

# **2.2 Определение удельного импульса твердотопливного ракетного двигателя**

В состав ракетного топлива в современных твердотопливных ракетоносителях входят: окислитель перхлорат аммония, весовая доля которого составляет 69,6%, а также топливо из алюминия в объеме 16%. Катализатором является оксид железа, доля которого составляет 0,4%. Связующая смесь полимера удерживает топливо вместе и составляет 12,04%. Также присутствует эпоксидный отверждающий агент объемом 1,96%.

Форма канала, пробуренного в центре топлива выполняется в виде одинадцатиконечной звезды. Такая конфигурация обеспечивает высокую тягу, так как увеличивает площадь канала.

Cкорость горения твердых ракетных топлив *u*<sup>г</sup> является их важнейшей характеристикой. Она определяется природой топлива, соотношением его компонентов и существенно зависит от внешних факторов: давления в камере сгорания *p*<sup>к</sup> и начальной температуры заряда *T*з.

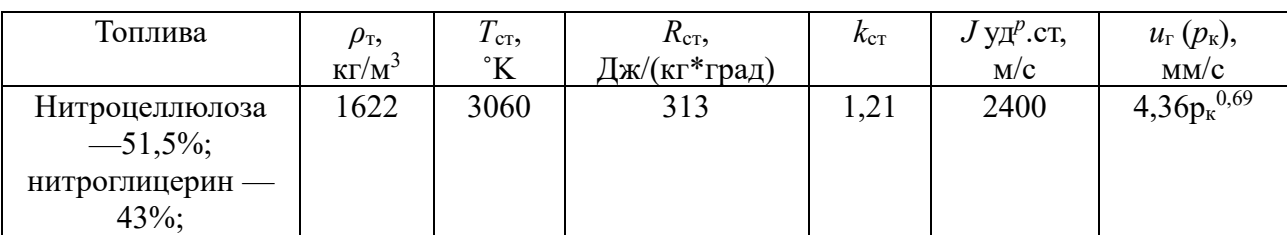

Таблица 2.1 – Характеристики твердых топлив

Продолжение таблицы 2.1

| Перхлорат       | 1720 | 2790 | 326 | 1,22 | 2300 | $4,37p_{K}^{0,40}$  |
|-----------------|------|------|-----|------|------|---------------------|
| аммония — 80%;  |      |      |     |      |      |                     |
| полибутадиен —  |      |      |     |      |      |                     |
| 20%             |      |      |     |      |      |                     |
| Перхлорат       | 1770 | 3290 | 300 | 1,17 | 2440 |                     |
| аммония — 72%;  |      |      |     |      |      | $10,12p_{k}^{0,12}$ |
| полиэфир — 18%; |      |      |     |      |      |                     |
| $Al - 10\%$     |      |      |     |      |      |                     |
| Перхлорат       | 1800 | 3300 | 290 | 1,16 | 2460 |                     |
| аммония — 68%;  |      |      |     |      |      | $5,75p_{K}^{0,40}$  |
| полиуретан —    |      |      |     |      |      |                     |
| $17\%;$         |      |      |     |      |      |                     |
| $Al - 15\%$     |      |      |     |      |      |                     |

Расчет проведен при  $p_k = 4$  МПа;  $p_k / pa = 40:1$ ; Т р = 20°С.

Удельным импульсом тяги Jуд называют импульс, приходящийся на единицу массы одного киллограмма рабочего тела:

$$
J_{y\partial} = \frac{J}{m_T}.
$$
\n(2.1)

Тяга ракетного двигателя на режиме, который характеризуется постоянным расходом рабочего тела m<sub>cp</sub>, определяется по формуле:

$$
P = m_{cp}u_a + S_a(p_a - p_h),
$$
\n(2.2)

где S<sub>a</sub> — площадь выходного сечения сопла; u<sub>a</sub> — скорость газа в указанном сечении; p<sup>h</sup> — давление окружающей среды.

C учетом предыдущей формулы удельный импульс двигателя:

$$
J_{y\partial} = u_a + \frac{S_a p_a}{m_{cp}} - \frac{S_a p_h}{m_{cp}}.
$$
\n(2.3)

Можно показать, что удельный импульс двигателя J<sub>уд</sub> при заданных компонентах топлива зависит только от степени расширения газа в сопле:

 $1/\varepsilon = p_{\rm k}/p_{\rm a}.$ 

Значения параметров продуктов сгорания применяемых твердых ракетных топлив определяют из таблиц характеристик твердых топлив, составленных по результатам термодинамических расчетов. Значения показателя адиабаты  $k=1,16$ приближенных расчетах можно с некоторой погрешностью считать  $\mathbf{B}$ постоянным. Удельный импульс на расчетном режиме в зависимости от є может быть подсчитан по следующим соотношениям, полученным на основании аппроксимации результатов расчетов:

$$
J_{y\partial} = \varphi_{\kappa} J_{y\partial, cm}^p + 190, 3 + 76 p_{\kappa} - 3,058 p_{\kappa}^2 - 7000 p_a + 25484 p_a^2 =
$$
\n
$$
= 0,95 \cdot 2460 + 190, 3 + 76 \cdot 4 - 3,058 \cdot 4^2 - 7000 \cdot 0, 1 + 25484 \cdot 0, 1^2 = 2337 \, \text{m/s}.
$$
\n
$$
(2.4)
$$

 $\lambda$   $\lambda$ 

где  $n = (k-1)/k$ ;  $J_{v_{\text{u,cr}}}$  — значение удельного импульса окислителя перхлорат аммония с полиуретаном в качестве топлива;

Давление в этих формулах берется в мегапаскалях (МПа). Коэффициент  $\varphi_{\kappa}$ оценивает влияние несовершенства процессов в камере сгорания (неполноту сгорания компонентов топлива) на относительное уменьшение удельного расчетного импульса  $J_{\nu}^p$ <sub>ст. 3</sub> начения  $\varphi_k$  обычно составляют 0,95...0,99. Максимальная температура горения топлива определяется по формуле:

$$
T_K = T_{CT} \cdot 11,42(p_K - 3,923) = 3300 \cdot 11,42(4 - 3,923) = 2902 K,
$$
\n(2.5)

где Т<sub>ст</sub> – температура горения топлива.

 $2.3$ Определение удельного импульса жидкостного ракетного двигателя в проектных расчетах

Параметры горения жидких ракетных топлив определяются из таблиц характеристик, полученных в результате термодинамических расчетов. Приближенно, показатель адиабаты k=1,135 можно считать постоянным с

некоторой погрешностью. Удельный импульс при расчетном режиме зависит от є и может быть вычислен на основе аппроксимации данных расчетов для жидкостных ракетных двигателей:

$$
J_{y\partial} = \varphi_{\kappa} J_{y\partial, cm}^{p} (0, 67 - 0, 016 p_{\kappa} + 0, 163 p_{\kappa}^{0.5}) \cdot \left( \frac{(1 - \varepsilon^{n}) p_{\kappa}^{n}}{p_{\kappa}^{n} - 0, 1^{n}} \right)^{0.5} =
$$
  
= 0,95 \cdot 2975 \cdot (0, 67 - 0, 016 \cdot 8 + 0, 163 \cdot 8^{0.5}) \cdot \left( \frac{(1 - 0, 0125^{0.119}) \cdot 8^{0.119}}{8^{0.119} - 0, 1^{0.119}} \right)^{0.5} = (2.6)  
= 2832 *m* / *c*,

где n =  $(k-1)/k$ ;  $J_{\nu}^p$ <sub> $\nu$ л.ст — значение удельного импульса керосина T-1 с кислородом</sub> в качестве окислителя;

Давление в этих формулах берется в мегапаскалях (МПа). Коэффициент  $\varphi_{\kappa}$ оценивает влияние несовершенства процессов в камере сгорания (неполноту сгорания компонентов топлива) на относительное уменьшение удельного расчетного импульса  $J_{\nu_{\text{N,CT}}}^{\text{p}}$ . Значения  $\varphi_{\kappa}$  обычно составляют 0,95...0,99 и зависят от совершенства смесеобразования в камере сгорания, определяемого смесительной головкой, а также от длины камеры сгорания.

Максимальная температура горения топлива определяется по формуле:

$$
T_K = T_{cr} \cdot 10^{-2} (86.9 - 0.578 p_K + 6.27 p_K^{0.5}) = 1120 \cdot 10^{-2} (86.9 - 0.578 \cdot 8 + 6.27 \cdot 8^{0.5}) = 1120 K,
$$
\n(2.7)

где  $T_{CT}$  – температура горения топлива.

#### $2.4$ Источники энергии и виды газодинамических процессов при старте

Источником энергии газодинамических процессов при старте являются струи продуктов сгорания высокоэнтальпийных топлив двигательной установки. В соответствии с тягой двигательной установки ракет (от 50 тс до 5000 тс) мошность струй имеет порядок от  $10^6$  до  $10^8$  кВт.

В зависимости от формы проявления энергии при взаимодействии струй с

элементами пускового устройства принято выделять следующие процессы: ударно-волновые; газодинамические (нестационарные и квазистационарные); тепловые; акустические.

Высокие параметры  $V$ ,  $\rho$ ,  $P$  и температура  $T_0 \approx 0.8 T_{\text{kc}}$  на поверхностях, подвергающихся воздействию струй, вызывают значительное конвективное тепловое воздействие. Число Стантона – это безразмерное число, которое характеризует интенсивность теплообмена газа с поверхностью обтекаемого тела:

$$
St = \frac{q}{(G/F_{\rm a})(I_0 - I_{\rm w})},\tag{2.8}
$$

достигает при этом  $St \approx 0.02$ ; плотность теплового потока к газоотражателю составляет в среднем  $3\cdot 10^3$  ккал  $/\text{m}^2$ с, а максимальное значение доходит до  $6\cdot 10^3 - 2\cdot 10^4$  ккал  $/\text{m}^2$ с. Суммарное тепловое воздействие может достигать за время воздействия от 3 до 12 секунд (в соответствии с тягой двигательной установки и параметрами ракет)  $3 \cdot 10^3 - 10^5$  ккал  $/\text{m}^2$ . Время воздействия определяется, в соответствии с законом подъема ракеты,

$$
\tau = \sqrt{\frac{2\left(\overline{L}_{\text{c.cap}} - \overline{H}_0\right)d_{\text{a}}}{\left(n_{\text{p}} - 1\right)g}},\tag{2.9}
$$

и зависит от перегрузки ракеты  $n_{\rm p}$ , диаметра сопел двигательной установки  $d_{\rm a}$ , количества двигателей *H0*, длины сверхзвукового участка струи двигательной ракеты *<sup>L</sup>*стр . Длина сверхзвукового участка одиночной струи для современных двигателей:

$$
L_{\rm crp} = (25 - 40) d_{\rm a} \tag{2.10}
$$

 $n_p = 1,2 - 1,8$ . Для одноступенчатой ракеты:  $d_{\rm s} = 0, 2$  M;  $n_n = 1, 2;$  $\overline{H}_0 = 1$ ;  $\overline{L}_{crp} = 40 \cdot 0, 2 = 5$ ;  $\tau = \sqrt{\frac{2(40 \cdot 0, 2-1)0, 2}{(1, 2-1)9, 81}} = 1,19$  c.

Для современных ракет-носителей легкого класса стартовый вес и время воздействия имеют соотношение:  $G<sub>n</sub> = 60 m$ , время  $\tau = 2-3c$ .

Ha интенсивность теплообмена при старте оказывает влияние акустическое воздействие, излучаемое струями двигательной установки. В некоторых случаях это воздействие может увеличивать интенсивность теплообмена на порядок. При этом число  $St$  достигает 0,06.

К акустическим и пульсационным относятся процессы пульсаций давления, связанные с излучением турбулентной сверхзвуковой струей акустической энергии, с возбуждением колебаний в каналах и объемах стартового сооружения, в которых движутся газовые струи, а также с пульсациями в зонах действия струй на элементы пускового устройства и ракеты и в вихревых зонах. Значительное влияние на уровень акустических нагрузок оказывает отражение акустических волн от поверхностей площадки и стартового стола.

Акустическое излучение сверхзвуковой турбулентной струи характеризуется коэффициентом  $\eta_a = \frac{\Pi}{W} = 0.005$ , дающим суммарную мощность акустического поля  $\Pi \sim 0.5$  % от мощности струи  $W = GV^2/2g$ .

#### 2.5 Расчет винтового домкрата

Предварительно внутренний диаметр винта d<sub>в</sub>, [м] определяют из условия прочности на сжатие по формуле:

$$
d_{B} = \sqrt{\frac{Q \cdot 4}{k \cdot \pi \cdot [\sigma_{cyc}]} } = \sqrt{\frac{10000 \cdot 4}{0.7 \cdot \pi \cdot 6 \cdot 10^{7}}} = 0.017 \text{ M},
$$
\n(2.11)

где Q – сила, действующая на винт, принимаем равной 10 кН; к – коэффициент учитывающий необходимость снижения допускаемого напряжения,  $\kappa = 0.7$ ;  $[\sigma_{\text{c}k}]$ - предел прочности материала винта на сжатие, который рассчитывают для стали 40 и 45 с термообработкой до твердости HRC 40...45 по формуле:

$$
[\sigma_{csc}] = \frac{[\sigma_B]}{[n]} = \frac{180 \cdot 10^6}{3} = 6 \cdot 10^7 \text{ } \Pi a = 60 \text{ } \text{MT}a,
$$
 (2.12)

где  $[\sigma_{B}]$  – предел выносливости материала винта,  $[\sigma_{CB}] = (180{\text -}200)10^{6}$  Н/м<sup>2</sup>; [n] – коэффициент запаса прочности, [n] = 2,5...3. После определения  $d_a$  задаются типом резьбы: трапецеидальной, прямоугольной или упорной и по стандарту из справочника выбирают ее шаг S, средний  $d_{cp}$  и наружный  $d_{H}$  диаметры резьбы.

Из стандартного ряда диаметров выбираем  $d_B = 20$  мм, с трапецеидальной резьбой, с шагом резьбы 4 мм и средним диаметром 17,5 мм.

Затем производят проверку условия самоторможения пары винт - гайка по формуле:

 $\beta < \rho$ :

$$
\beta = \arctg\left(\frac{S}{\pi \cdot d_{cp}}\right) = 4,16^{\circ},\tag{2.13}
$$

где  $\beta$  - угол подъема винтовой линии,  $\beta = 4 - 5$  град.;  $\rho$  - угол трения,  $\rho = 5.5$  град. (при коэффициенте трения в паре винт-гайка f = 0,1). Если условие самоторможения не выполняется, то уменьшают шаг резьбы S или увеличивают средний диаметр винта d<sub>cp</sub>.

Крутящий момент М<sub>кр</sub> определяют по формуле:

$$
M_{\kappa p} = 0, 5 \cdot Q \cdot d_{cp} \cdot tg(\beta + \rho) = 0, 5 \cdot 10000 \cdot 17, 5 \cdot tg(4, 16^{\circ} + 5, 5^{\circ}) = 14894 \ H \cdot \mu =
$$
  
= 14,89 H \cdot \mu, (2.14)

При подъеме груза винт испытывает совместное действие усилий сжатия и кручения, поэтому необходимо проверить выполнение условия:

$$
\sigma_{np} = \sqrt{\sigma_{csc}^2 + \tau_{kp}^2} \leq [\sigma_{np}], \qquad (2.15)
$$

где т<sub>кр</sub> - касательное напряжение кручения, которое вычисляется по формуле:

$$
\tau_{\scriptscriptstyle \kappa p} = \frac{M_{\scriptscriptstyle \kappa p}}{0, 2 \cdot d_{\scriptscriptstyle \kappa}^3} = \frac{14,89}{0, 2 \cdot 0,02^3} = 9306250 \text{ } \Pi a = 9,3 \text{ } M \Pi a,\tag{2.16}
$$

$$
\sigma_{np} = \sqrt{\sigma_{cyc}^2 + \tau_{kp}^2} = \sqrt{60^2 + 9.3^2} = 60,71 \, M\pi\text{m/s} \left[\sigma_{np}\right].\tag{2.17}
$$

По данным расчетам при заданной нагрузке выбран винтовой домкрат ВД10 модель с движущимся винтом со сферическим шарнирным наконечником НС. Габаритные Выбран трехфазный размеры приведены на рисунке. электродвигатель АИР56В4.

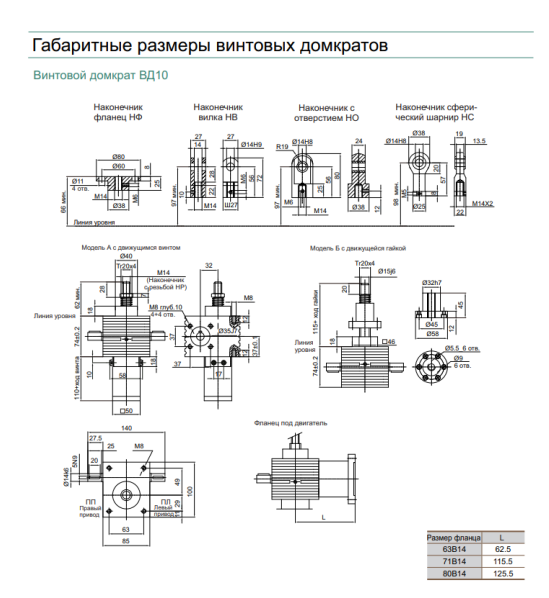

Рисунок 2.1 - Габаритные размеры винтового домкрата ВД10

### **2.6 Расчетная схема направляющей фермы**

Перед началом проектирования фермы необходимо выбрать расчетную схему, которая должна точно отразить форму модели и распределение напряжений. Важно в первую очередь определить жесткостные характеристики конструкции и матрицу жесткости, которые зависят от перемещений заданных нагрузок и деформаций всей конструкции. Чтобы рассчитать жесткостные характеристики, наиболее оптимально использовать упрощенную расчетную схему конструкции, учитывая ее основные особенности, и заменить элементы конструкции на простые стрежни.

Расчетная схема позволяет:

- 1. Увидеть пространственное строение разрабатываемой направляющей;
- 2. Построить матрицу жесткости конструкции;

3. Рассмотреть распределение усредненных напряжений в элементах конструкции.

Физическая модель одной секции направляющей фермы (упрощенная расчетная схема) изображена на рисунках 8-10, сама ферма состоит из трех таких секций. Физическая модель представляет собой пространственную стержневую систему, узлы которой являются жесткими телами, соединенными между собой стержнями.

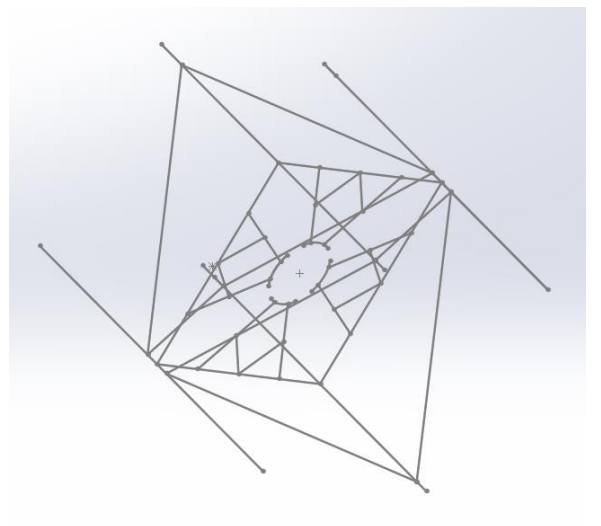

Рисунок 2.2 – Расчетная схема одной секции направляющей

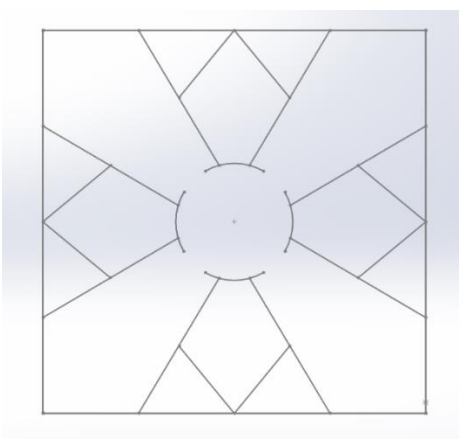

Рисунок 2.3 – Вид сверху

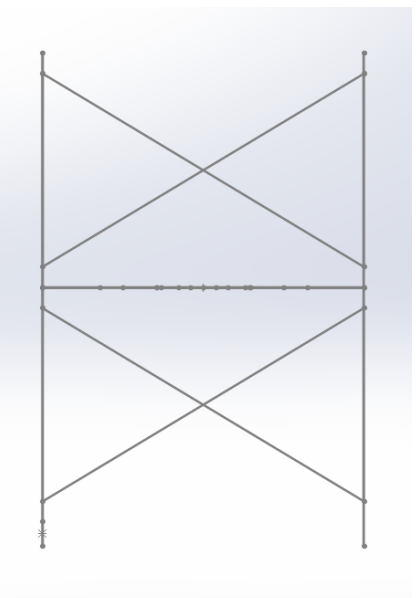

Рисунок 2.4 – Вид сбоку

### **2.7 Моделирование направляющей фермы в ППП SolidWorks**

На основе расчетной схемы, используя ПП SolidWorks, строим модель и задаем материал деталей для агрегата. Опираясь на ГОСТ 14806-80, выбираем трубы из сплава АД35 — металлический сплав, основу которого составляет алюминий (Al), его содержание в АД35 может колебаться в диапазоне от 95.35% до 98%. Обязательно в сплаве АД35 присутствуют кремний, магний, марганец. Допустимое количество примесей определено в таблице химического состава. Внешний диаметр вертикальных труб – 50 мм, внутренний – 44 мм. Внешний диаметр труб раскосов и силовых поясов – 32 мм, внутренний –28 мм.

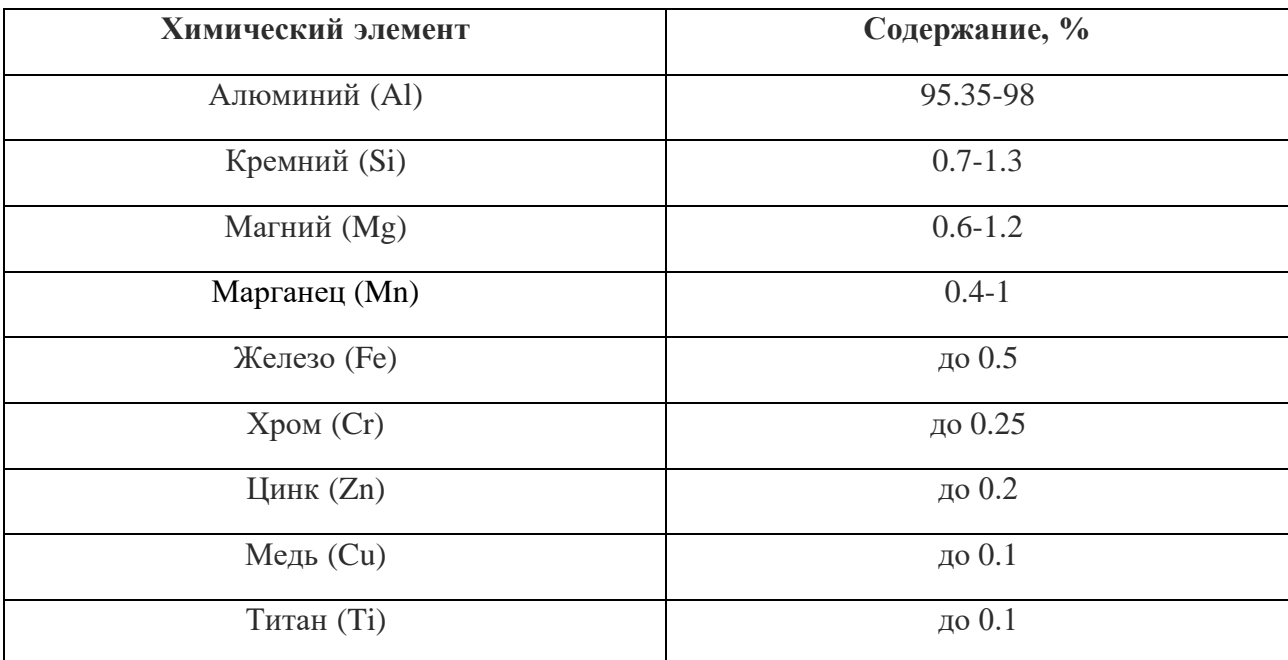

# Таблица 2.2 – Химический состав стали 08Х18Н10Т

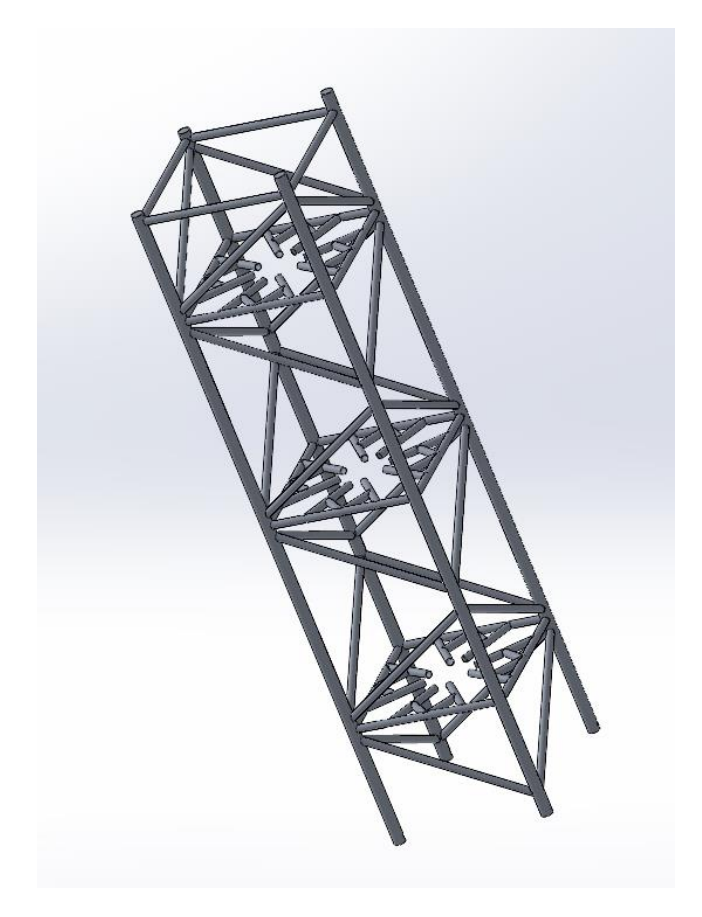

Рисунок 2.5 – Направляющая ферма

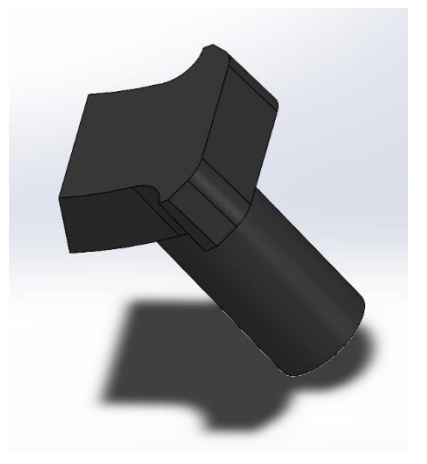

Рисунок 2.6 – Фиксатор из пористой резины

#### **2.8 Моделирование стартового стола в ППП SolidWorks**

Для защиты поверхности стартового стола от температурного воздействия газовой струи из сопла взлетающего ракетоносителя устанавливается металлический лист из стали Х25Н16Г7АР. Из такого сплава производят различные металлические полуфабрикаты: листы, проволоку, готовые детали для функционального использования при 950 градусов и умеренных нагрузках. Данный сплав относится к ряду гомогенных аустенитов. Материал с такой структурой не проходит термообработку для упрочнения, в нем мало углерода и большой процент легирующих компонентов, благодаря чему сохраняет стабильность структуры на долгое время.

Стеновые конструкции транспортного контейнера, одна из которых являющаяся основой стартового стола, производятся из металлопроката из стали, отличающейся прочностью, надежностью и долговечностью. Толщина составляет 1,5 мм. Для обеспечения долговечности стальные поверхности контейнера обрабатываются пескоструйной установкой, с последующей грунтовкой, обработкой антикоррозийным веществом и покрытием лаком.

К стенке контейнера приваривается металлический лист и дополнительно фиксируется двумя швеллерами, предотвращающими отрыв листа в процессе вертикализации, приваренными к поверхности стартового стола.

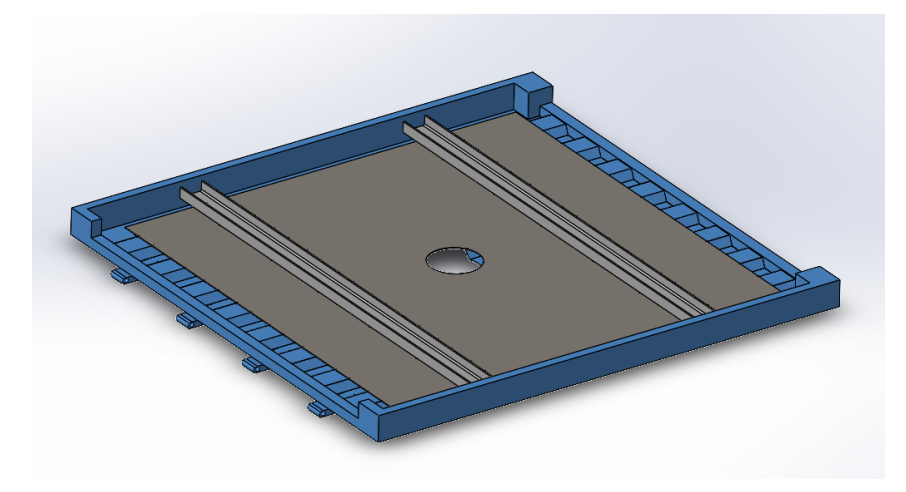

Рисунок 2.7 – Стартовый стол пусковой установки

# Таблица 2.3 - Испытание модели стартового стола

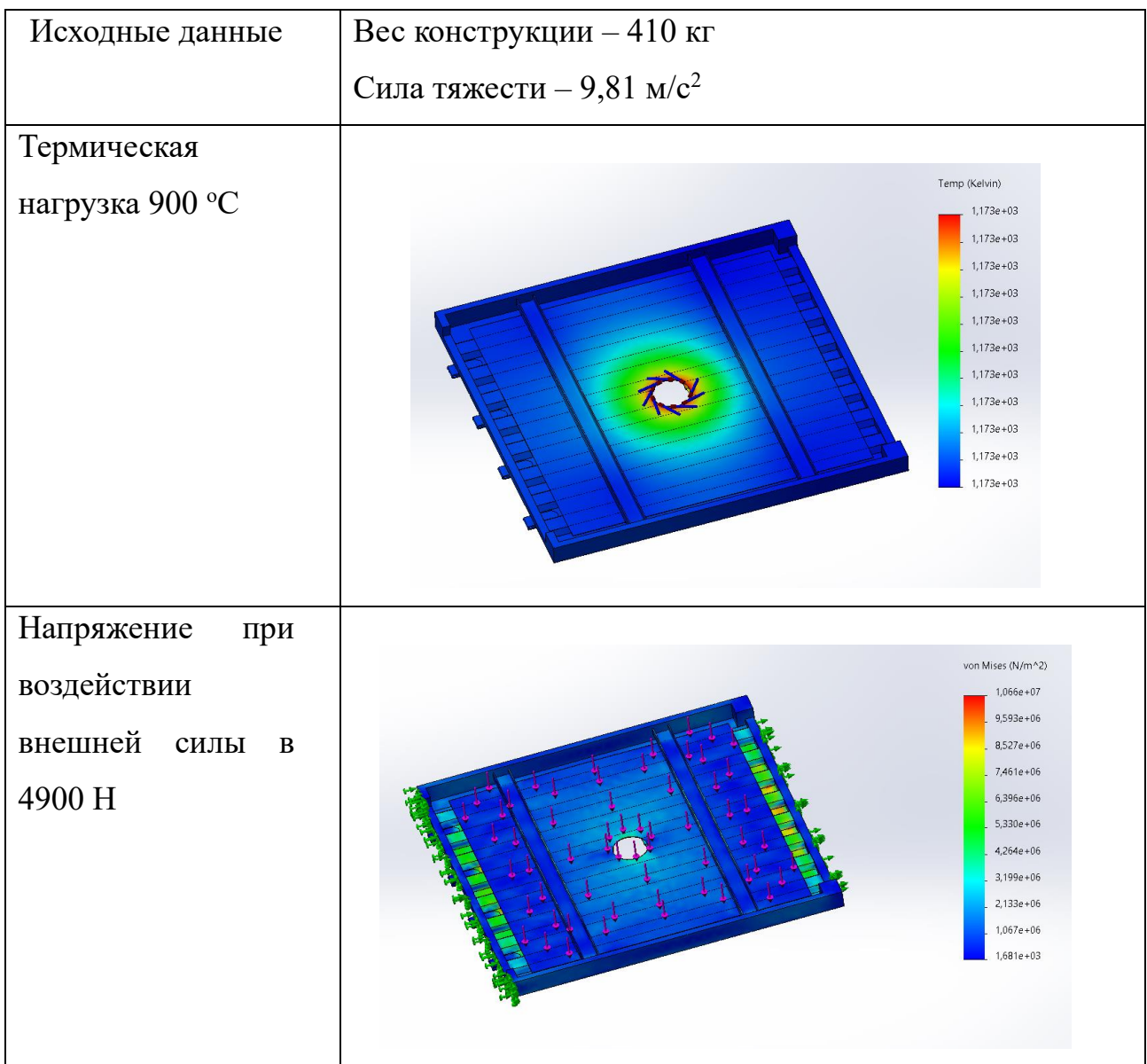

# Продолжение таблицы 2.3

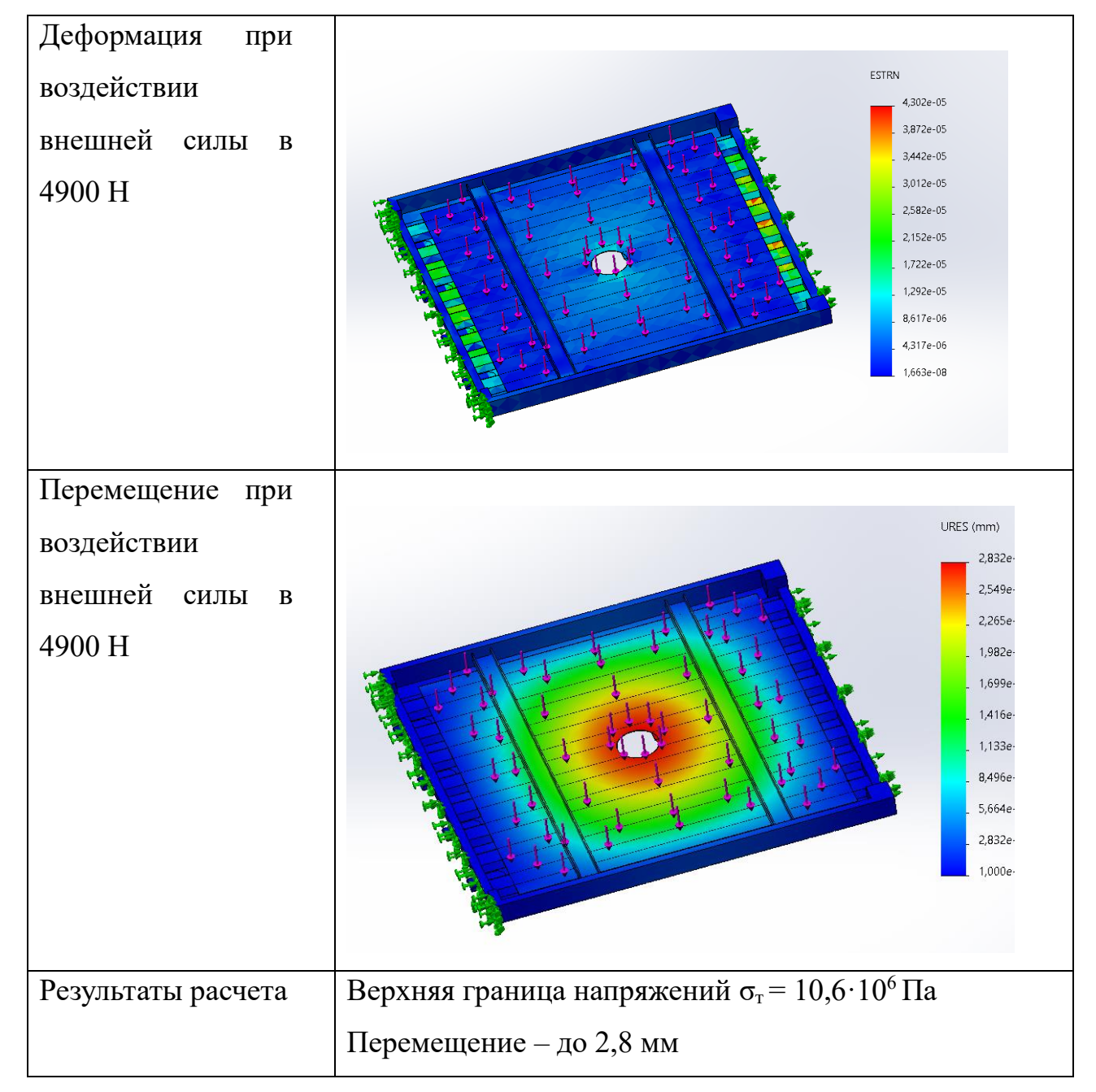

## **2.9 Моделирование опор стартового стола в ППП SolidWorks**

В качестве опор стартового стола, воспринимающих на себя импульс от старта ракеты-носителя, выступают два винтовых домкрата с ручным приводом.

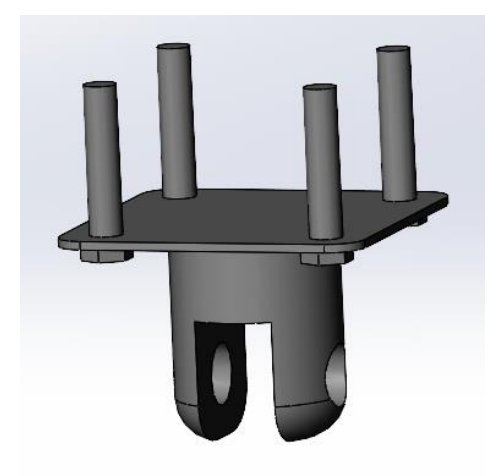

Рисунок 2.8 – Верхняя часть опоры

Верхняя часть опоры стартового стола состоит из металлической пластины, с четырьмя отверстиями под болты, и половины шарнира, который позволяет складывать опору для удобной транспортировки.

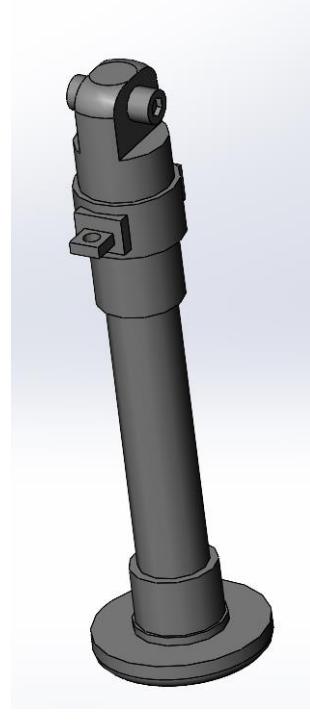

Рисунок 2.9 – Нижняя часть опоры

Нижняя часть опоры состоит из ручного домкрата и второй половины шарнира.

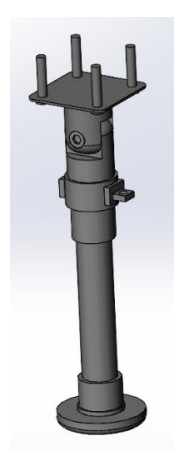

Рисунок 2.10 – Цельная опора

# Таблица 2.4 – Испытание модели опоры стартового стола

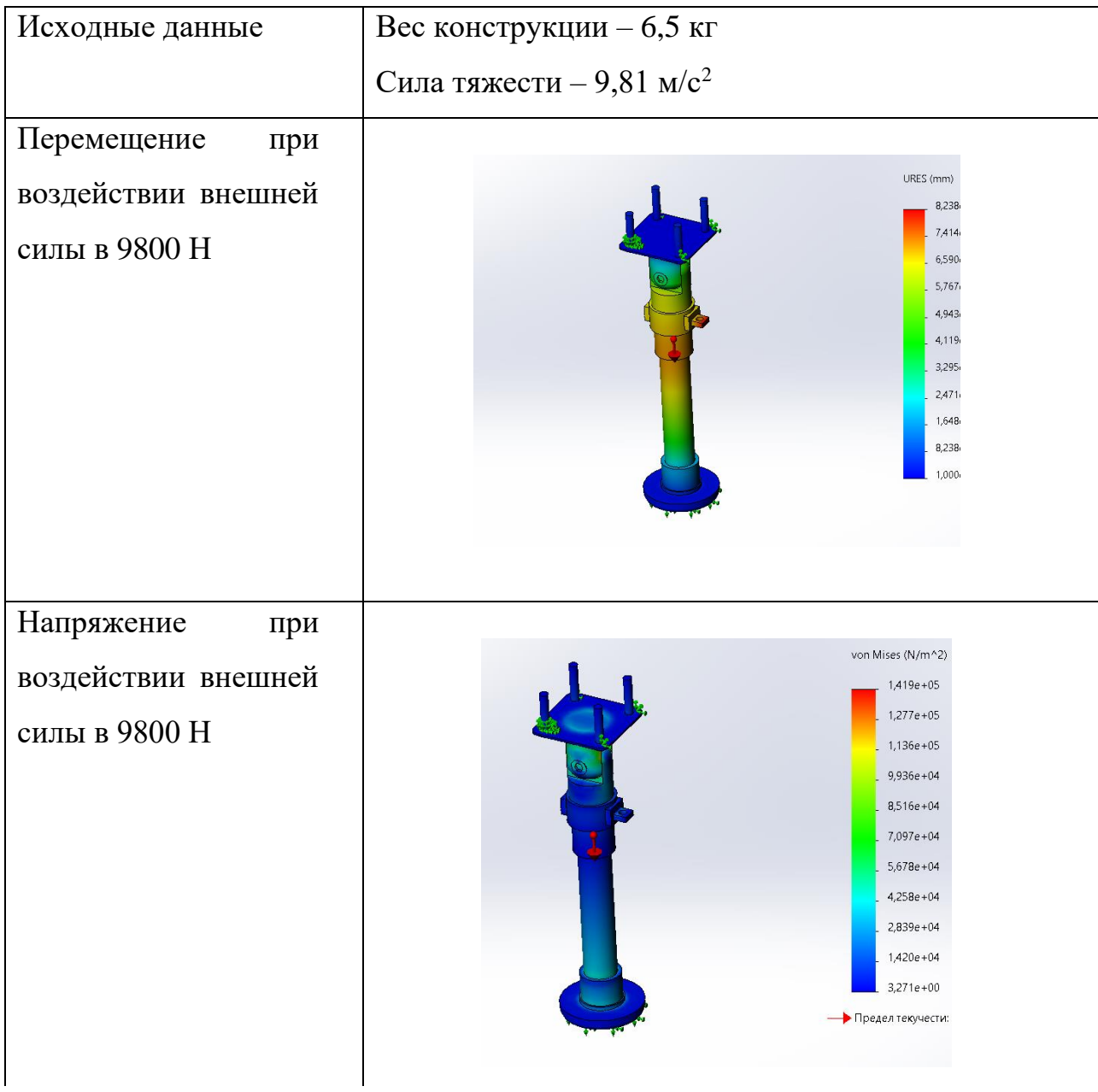

### Продолжение таблицы 2.4

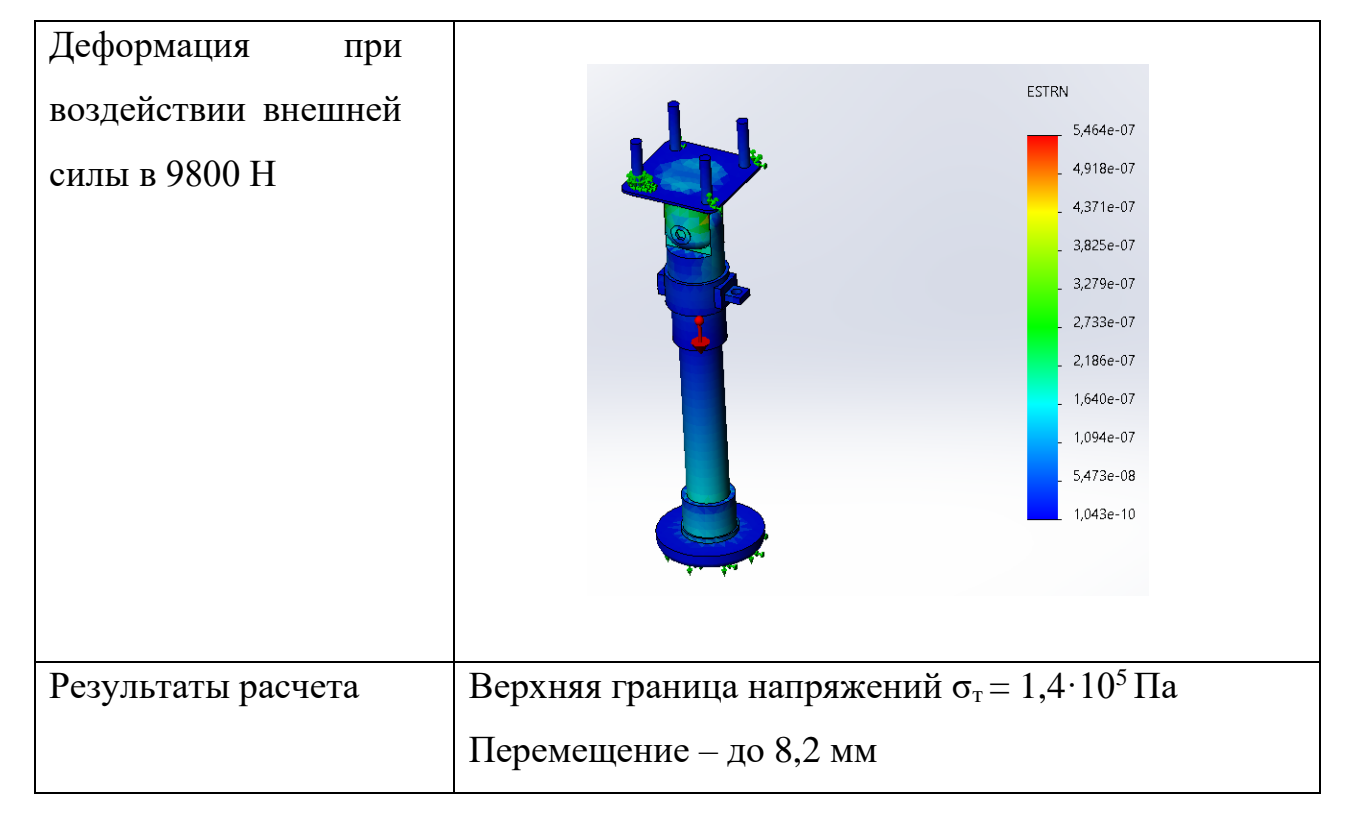

Коэффициент запаса – показатель способности конструкции выдерживать нагрузки, превышающие полученных в результате расчетов. Наличие запаса прочности обеспечивает дополнительную надежность конструкции и защищает от повреждений и разрушения, которые могут быть вызваны ошибками в проектировании, изготовлении или эксплуатации. Необходимо произвести расчет предела прочности опор стартового стола, учитывая возможные отличия фактических нагрузок и свойств материалов, из которых изделие изготовлено, от принятых для расчета.

Снижение прочности детали может быть вызвано неучтенными факторами, имеющими случайный характер, такими как перегрузки и неоднородность материалов.

Для обеспечения безопасной эксплуатации необходимо закладывать запас прочности изделия еще на этапе проектирования.

$$
[n] = \frac{\sigma}{\sigma_n} = \frac{1,75 \cdot 10^8}{5,4 \cdot 10^7} = 3,24,
$$
\n(2.18)

где [*n*] – нормативный коэффициент запаса прочности; [*σn*] – предельное напряжение материала; [*σ*] – допускаемое напряжение.

Полученное значение запаса прочности выше единицы, а значит данные опоры способны выдержать нагрузку, превышающую расчетную.

### **Вывод**

В исследовательской части выпускной квалификационной работы было выполнено:

1. Определены удельные импульсы от старта ракетоносителей с твердотопливным или жидкостным двигателем;

2. Построена расчетная схема направляющей фермы;

3. Произведен расчет нагрузок на стартовый стол и опоры;

4. Рассчитан коэффициент запаса прочности опор стартового стола.

## 3 ТЕХНОЛОГИЧЕСКАЯ ЧАСТЬ

## **3.1 Назначение и краткое описание конструкции изделия**

Самоходная пусковая установка для запуска ракеты-носителя сверхлегкого класса данная модель позволяет осуществлять запуски сверхлегких ракетоносителей различного назначения, в частности РН для мониторинга геофизических и метеорологических явлений. В зависимости от строения запускаемой ракеты, калибр и длину направляющей фермы возможно изменить.

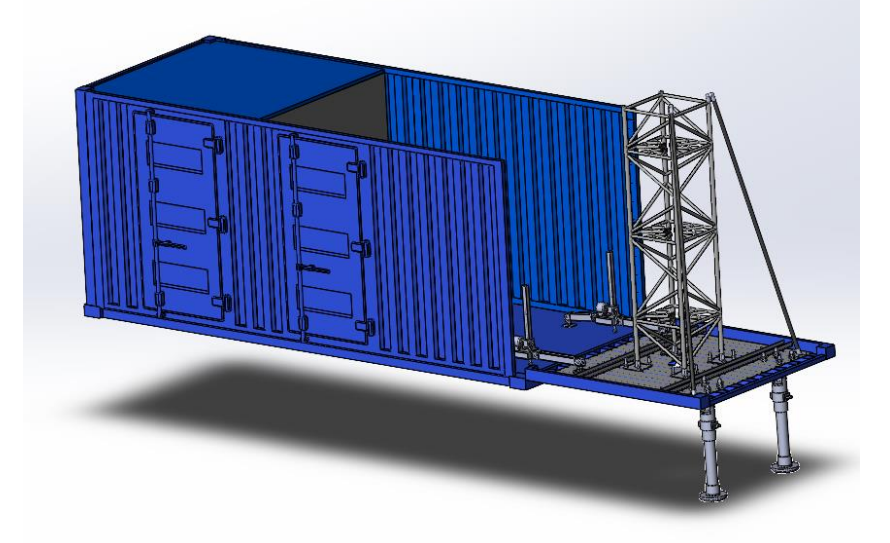

Рисунок 3.1 – СПУ в рабочем положении

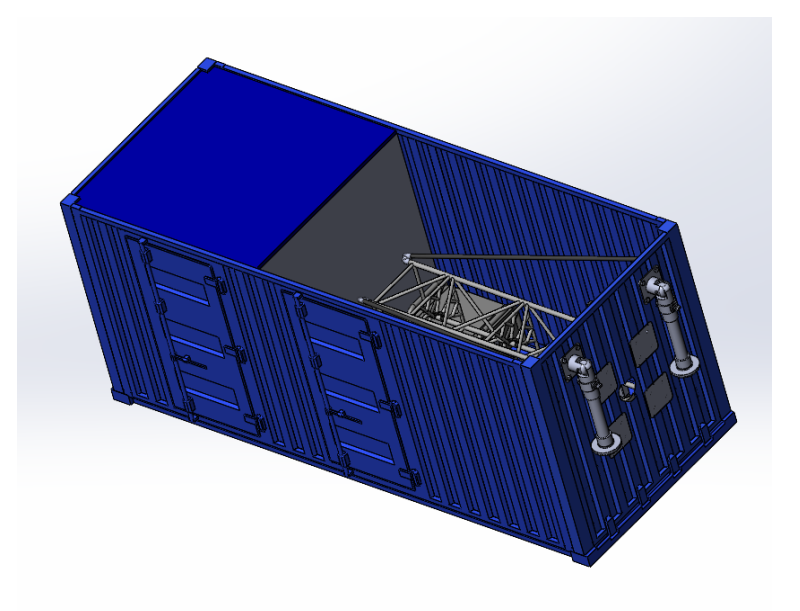

Рисунок 3.2 – СПУ в походном положении

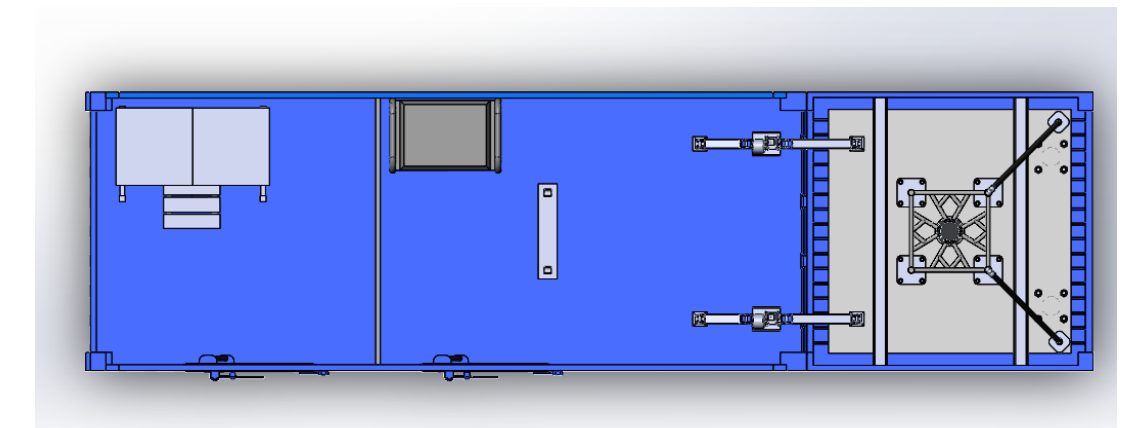

Рисунок 3.3 – СПУ в рабочем положении вид сверху

Данная ферменная конструкция представляет собой квадратную алюминиевую ферму  $700x700$  мм с диаметром труб 50 мм, в силовом поясе – 30 мм. К поверхности стартового стола крепится шпилечным соединением.

Устройство вертикализации состоит из трех балок последовательно соединенных шарнирами, центральная балка выполнена в виде площадки, к которой крепится винтовой домкрат ВД10 и электродвигатель АИР56В4. Для питания электродвигателя предусмотрен переносной бензиновый электрогенератор.

Домкраты с ручным приводом устанавливаются на задней стенке контейнера с внешней стороны. Выполняют функцию опор стартового стола и воспринимают нагрузку от старта РН.

В КП отсеке размещены рабочий стол и стул для удобства работы человека.

Эксплуатация СПУ включает в себя погрузку РН с помощью кранового оборудования через верх направляющей фермы, при этом установка находится в разложенном состоянии. Отведение крана. Перевод стартовой установки в походное положение. Транспортировку РН к месту запланированного пуска. Перевод установки в положение готовности к пуску. Проведение предстартовых проверок. Запуск ракетоносителя. Перевод пусковой установки в походное положение для обратного транспортирования.

### **3.2 Требования предъявляемые к материалам**

Изделия, применяемые в ракетной технике, должны быть стойкими к воздействию механических и климатических факторов со значениями характеристик, соответствующими группе унифицированного исполнения для космических аппаратов и комплексов РКТ.

Экологическая безопасность изделий РКТ должна обеспечиваться их конструкцией, технологией их изготовления и эксплуатацией, использованием наиболее экологически чистых конструкционных и расходных материалов, ракетных топлив, а также применением необходимых организационнотехнических мероприятий, направленных на выполнение требований по экологической безопасности изделий РКТ. Состав и порядок принятия этих мероприятий обосновывают разработчики изделий РКТ на каждой из стадий разработки изделий.

# **3.3 Анализ технических требований и выявление технологических задач для изготовления направляющей фермы**

Для производства литых труб используется метод центробежного литья в соответствии с ГОСТ стандартами. В ходе производства изделий каждый этап контролируется лабораторией предприятия, чтобы удостовериться в соответствии изделия требованиям заказчика и заданным параметрам качества. Для точного соответствия требованиям отлитая заготовка нуждается в дополнительной обработке. ГОСТ 8732-78 определяет предельные отклонения для труб стальных бесшовных горячедеформированных общего назначения. Таблица 3.1 – Отклонения для труб повышенной точности с наружным

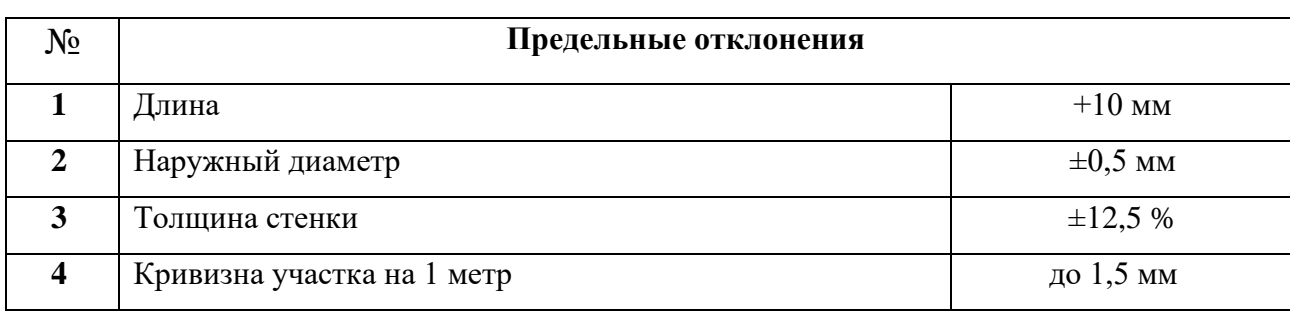

диаметром до 50 мм включительно

В соответствии с необходимыми классами точности выбираются виды обработки.

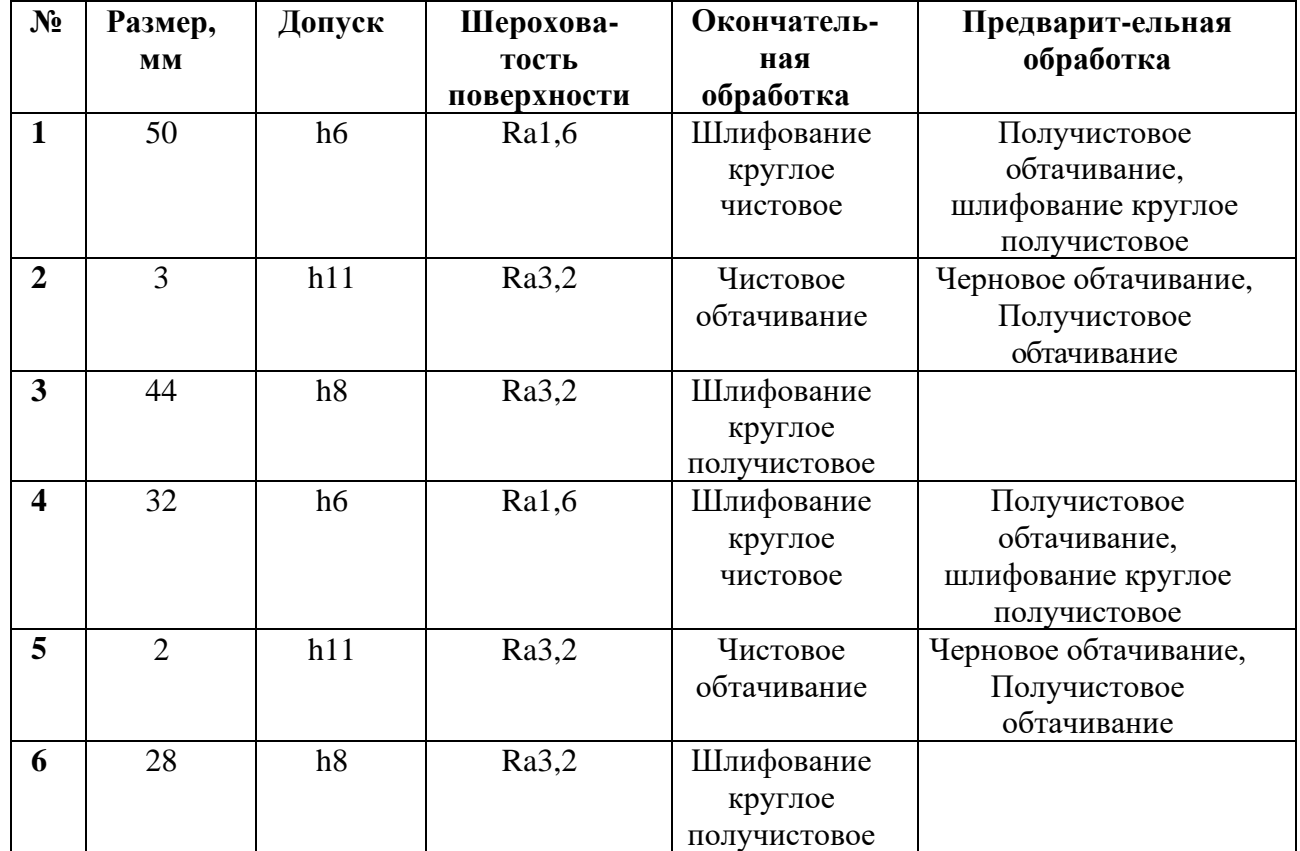

Таблица 3.2 – Виды предварительной и окончательной обработки

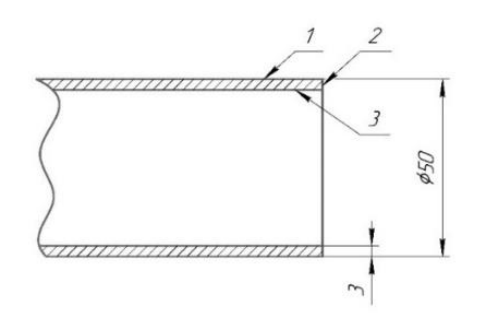

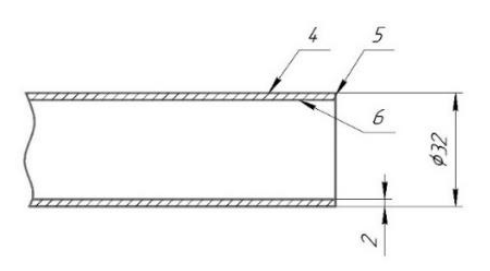

Рисунок 3.4 – Обрабатываемые поверхности

Токарная обработка деталей с высоким содержанием алюминия имеет ряд своих сложностей. Чтобы избежать забивания токарных резцов длинной алюминиевой стружкой, рекомендуется использовать специальные резцы, защищенные от налипания. Большой объем стружки может препятствовать работе станка, поэтому важно регулярно очищать его, удаляя стружку. Кроме того, наростообразование на режущей кромке может привести к притуплению режущего клина и повышенной нагрузке на инструмент. Чтобы предотвратить этот процесс, необходимо повысить гладкость поверхности режущего клина и задать определенные значения его углов.

Скорость резания  $v_n$ , м/мин при наружном продольном и поперечном точении и растачивании рассчитывают по эмпирической формуле:

$$
V_p = \frac{C_v}{T^m t^x S^y} K_v = \frac{328}{60^{0.28} \cdot 1^{0.12} \cdot 0, 2^{0.75}} 0, 8 = 278, 6 \text{ m} / \text{ m} \cdot u
$$
\n(3.1)

Среднее значение стойкости T при одноинструментной обработке  $-60$  мин, при точении резцами с дополнительным лезвием - 30:45 мин. Значения коэффициента  $C_v$ , показателей степени *x*, *y*, *и m* взяты из табличных значений.

Коэффициент  $K_v$  является произведением коэффициентов, учитывающих влияние материала заготовки.

Частоту вращения *п*, об/мин рассчитывают по формуле:

$$
n = \frac{1000 \cdot V_p}{\pi \cdot D} = \frac{1000 \cdot 278.6}{3,14 \cdot 50} = 177,5 \text{ of } / \text{min},
$$
\n(3.2)

Для обработки труб из металлического сплава 08Х18Н10Т с внешним диаметром до 50 мм подойдут станки с мощностью 4,5-6 кВт.

### 3.4 Технологическая карта сварки направляющей фермы

Для определения порядка работ, подбора оборудования и инструментов необходимо составление технологической карты сварки изделия.

 $\overline{ }$ 

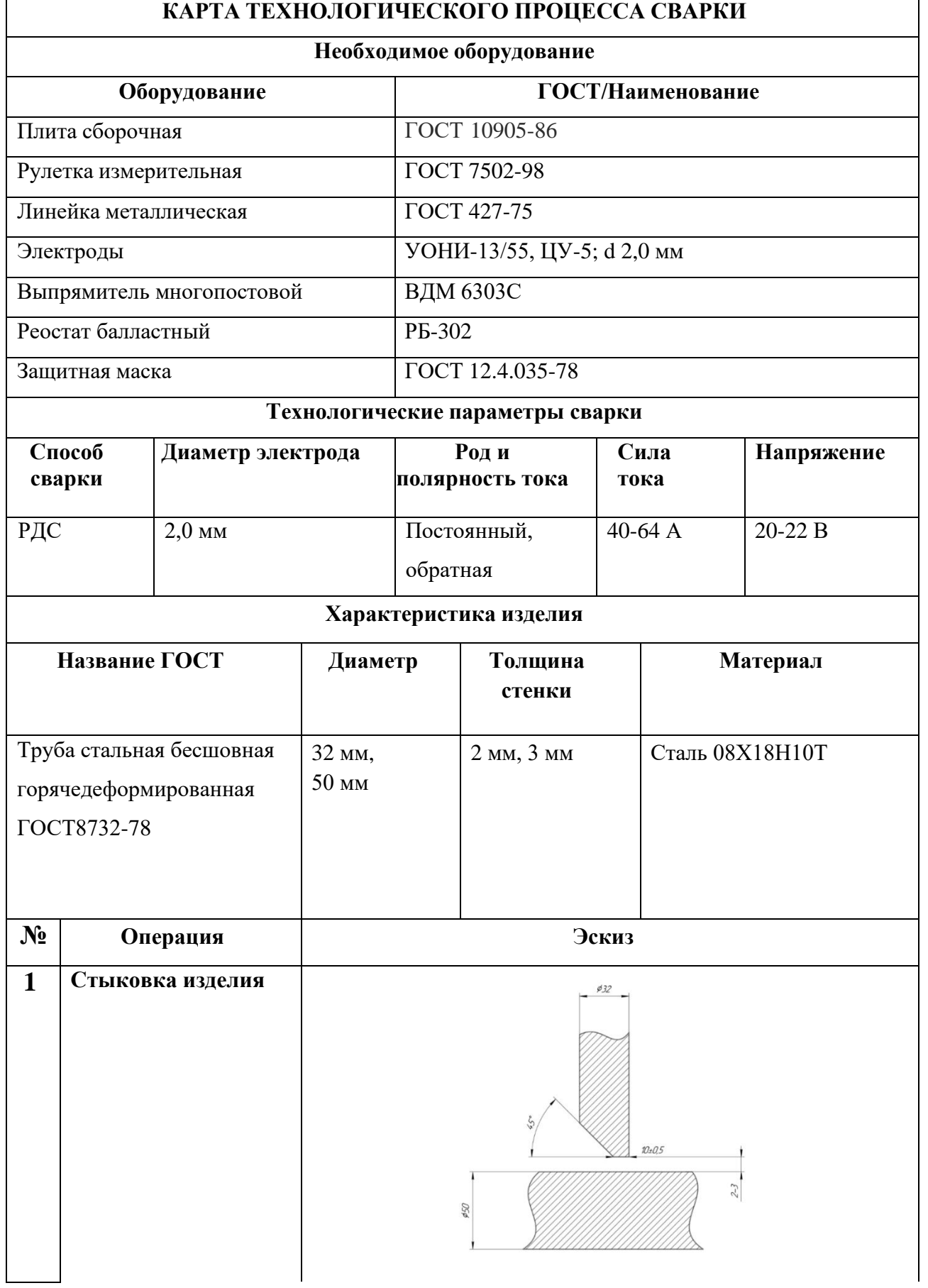

# Продолжение таблицы 3.3

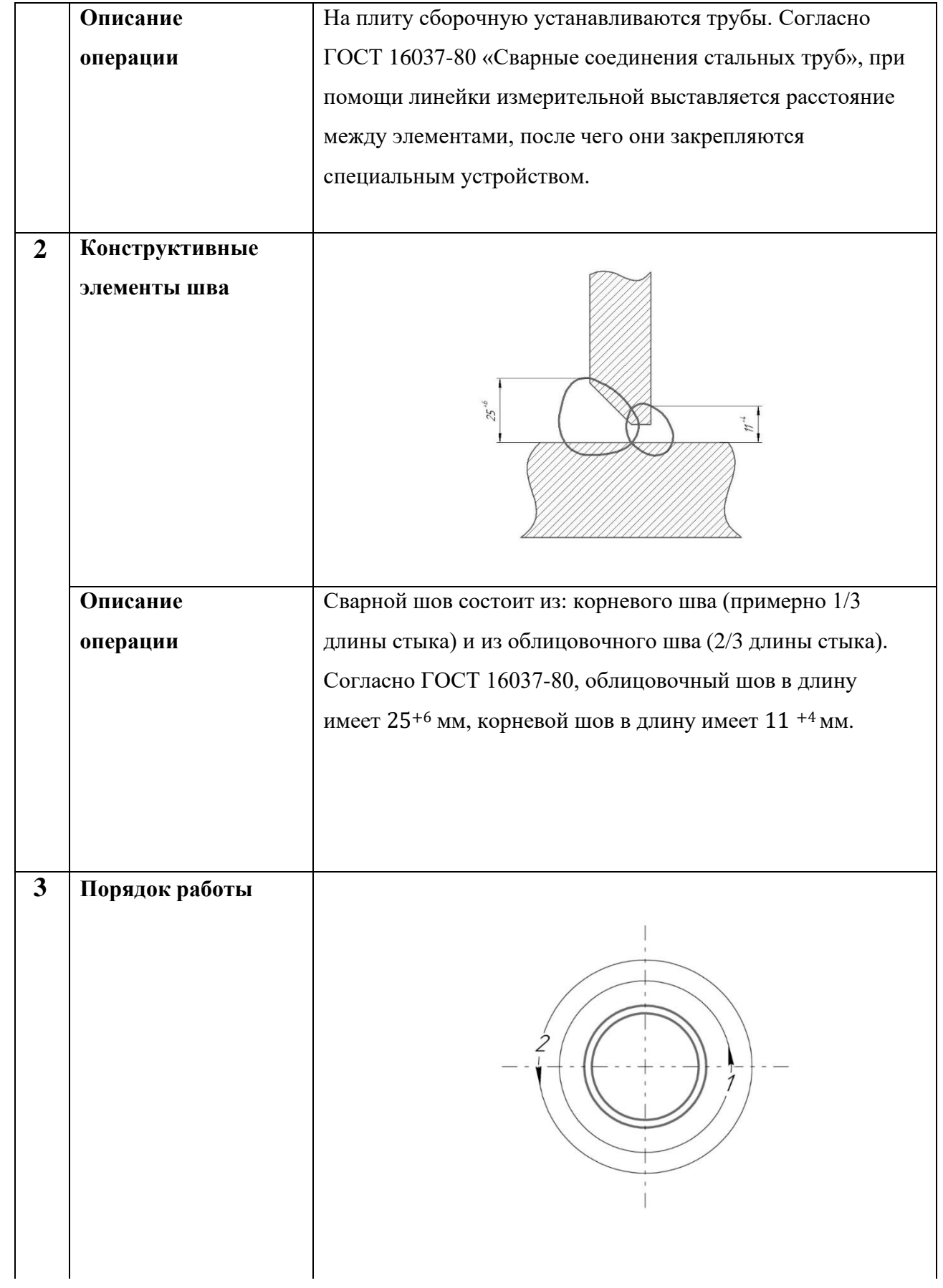

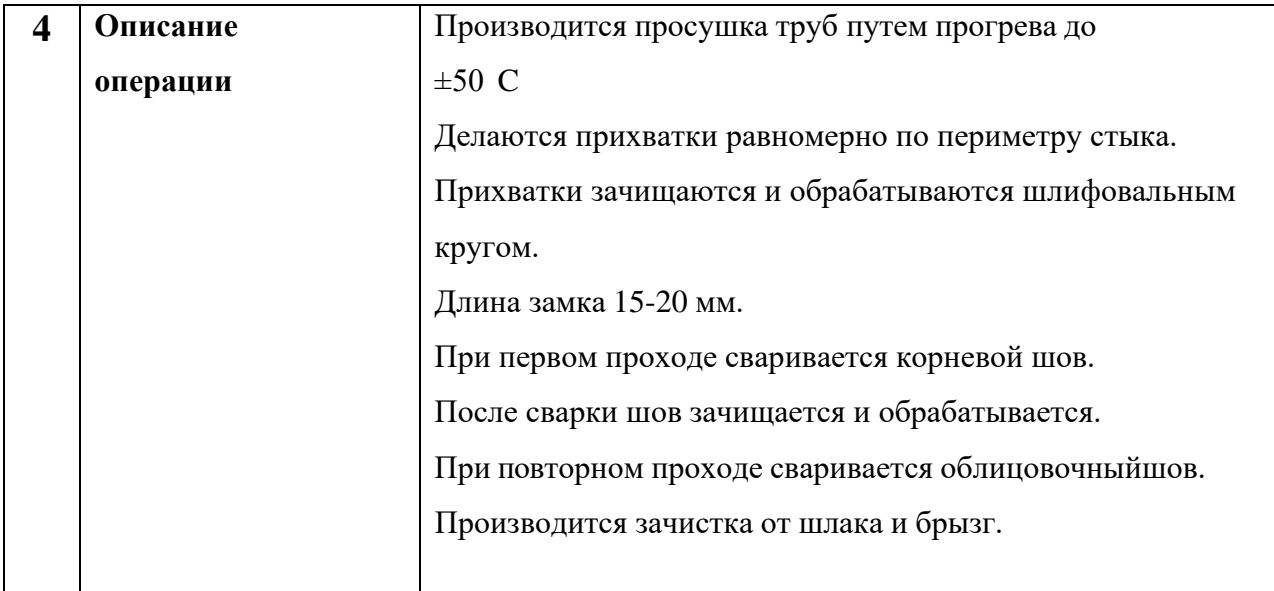

## **3.5 Нормирование технологических процессов**

Нормирование технологического процесса означает определение рациональных временных норм для выполнения определенных работ в условиях, наиболее благоприятных для данного производства. Чтобы определить общее время сварочных работ, необходимо сначала произвести расчет объема наплавленного металла:

$$
G = \frac{S}{1000} \cdot l \cdot \rho = \frac{14}{1000} \cdot 15328 \cdot 7,8 = 1674 \text{ epamma},\tag{3.3}
$$

где  $S-$ площадь поперечного сечения шва, мм<sup>2</sup>;

*l –* длина наплавленного шва, мм;

*ρ –* плотность металла электрода, равная 7,8 г/см<sup>3</sup> *.* 

Время горения дуги:

$$
t_0 = \frac{G}{I \cdot \alpha} = \frac{1674}{64 \cdot 11} = 2, 4 \, u,\tag{3.4}
$$

где *G –* масса наплавленного металла;

*I –* сила тока;

*α –* коэффициент наплавления.

Общее время сварки:

$$
t = \frac{t_0}{k} = \frac{2, 4}{0, 5} = 4, 8 \, u \,, \tag{3.5}
$$

где *k –* коэффициент использования сварочного поста (0,5÷0,55).

Расход электродов:

$$
G_3 = G \cdot k_3 = 1,674 \cdot 1,6 = 2,68 \text{ kg},\tag{3.6}
$$

где *k<sup>э</sup> –* коэффициент, учитывающий расход электродов на 1 кг наплавки.

Для наплавки 2,68 кг потребуется 59 электродов.

## **Вывод**

В технологической части выпускной квалификационной работы выполнено:

1. Назначены виды предварительной и окончательной обработок литых труб;

- 2. Составлена технологическая карта сварки направляющей фермы;
- 3. Рассчитано общее время сварки и необходимое количество электродов.

## 4 ТРЕБОВАНИЯ БЕЗОПАСНОСТИ ТРУДА

### **4.1 Возможные опасности при сварке изделия**

Основными опасностями при работе со сварочным аппаратом являются:

- 1. Риск поражения электрическим током при отсутствии заземления;
- 2. Высокое напряжение;

3. Опасные газы, которые могут испаряться в процессе сварки и наносить вред легким;

4. Риск запутаться в проводе большой длины;

5. Травмы, вызванные отлетевшими кусками шлака;

6. Воздействие ультрафиолетовых лучей на глаза;

7. Возможность возгорания;

8. Повышенный уровень шума, оказывающий негативное воздействие на слух сварщика;

9. Возможность ожога кожи при соприкосновении с нагретыми предметами вблизи места горения сварочной дуги;

10. Риск получения ожогов от сварочных брызг на незащищенную кожу;

11. Световое облучение;

- 12. Риск взрыва газового баллона;
- 13. Воздействие ультрафиолетового излучения;
- 14. Недостаточная вентиляция;

15. Риск падения с высоты;

16. Травмы, связанные с недостаточной фиксацией свариваемых элементов большой массы;

17. Радиационное поражение при некоторых методах контроля соединения;

18. Поражение дыхательных органов вредными веществами;

19. Возгорание одежды при попадании на нее искр;

20. Воспламенение горючих материалов в непосредственной близости;

21. Взрыв неисправного оборудования;

22. Психологические перегрузки вследствие чрезмерного напряжения.

Соблюдение правил техники безопасности во время сварки снизит риск возникновения опасных ситуаций. Особенно высокий уровень опасности присутствует при сварке круглых трубопроводов и крупных деталей. Для обеспечения безопасности необходимы специальные изолированные площадки. При работе с неповоротными трубами большого диаметра, необходимо использовать специальные подъемники, а также обязательно заземлять все металлические элементы. Рабочее место сварщика должно быть достаточно освещено.

#### **4.2 Основные положения безопасности при сварочных работах**

При сварочных работах следует соблюдать следующие правила безопасности:

1. Необходимо концентрировать внимание и не отвлекаться на посторонние дела;

2. Работы не должны проводиться вблизи горючих жидкостей, сухого мусора, промасленной ветоши и других опасных предметов;

3. Необходимо использовать защитную маску;

4. Переноска и установка сварочного оборудования возможна только после его отключения от электросети;

5. При работе на высоте следует использовать страховочные пояса;

6. Работа на открытом воздухе не допускается во время атмосферных осадков;

7. При низких температурах необходимо использовать обогревающие устройства для защиты от обморожения;

8. При ремонте автотранспорта нужно проверять выключение аккумулятора;

9. При длительных перерывах необходимо отключать электрооборудование из сети и не оставлять включенные приборы без присмотра;

10. Работа с неисправным сварочным аппаратом не допускается;

11. Место работы должно быть достаточно освещено;

12. Свариваемые металлоконструкции должны быть надежно закреплены;

13. На месте проведения сварки не должны находиться посторонние лица, а также животные;

14. Необходимо использовать соответствующую экипировку и не допускать наличия влажной одежды и открытых участков кожи.

#### **4.3 Требования к помещению при выполнении сварочных работ**

При выполнении сварочных работ необходимо руководствоваться правилами охраны труда, которые включают требования к помещению, в котором будет осуществляться процесс сварки. Одно из самых важных правил – это наличие системы вентиляции. В случае ее отсутствия необходимо использовать респиратор для защиты органов дыхания. Безопасность имеет особое значение при газовой сварке, поскольку в данном случае используются баллоны с горючим газом. Техника безопасности газовой сварки и газовой резки предусматривает наличие в помещении специального места для хранения баллонов с горючим газом. Этот район должен быть изолирован от остальных.

Существуют значительные требования к уровню освещенности рабочего места. Необходимо обеспечить достаточный доступ света к рабочей зоне. При работе за верстаком необходимо установить защитный козырек сверху. Для помещения, где будет происходить сварочный процесс, необходимо обеспечить исправную вытяжную вентиляцию. Кроме того, на полу под ногами сварщика должен быть размещен резиновый коврик.

Для обеспечения безопасности сварочных работ необходимо:

1. Электропроводка и водоснабжение должны быть выполнены качественно и находиться в исправном состоянии;

2. Должны быть предоставлены раздевалки и санузлы для рабочих;

3. Стены помещения должны быть покрыты материалом, который не склонен к возгоранию;

4. Пол помещения должен быть из бетона; длина кабеля должна предотвращать возможность запутывания;

5. Наличие хорошего естественного и искусственного освещения; установлено надежное вытяжное оборудование;

6. Помещение не должно иметь повышенной влажности;

7. Установлена противопожарная сигнализация;

8. Обязательное наличие аптечки с обеззараживающими и перевязочными материалами;

9. Должны быть организованы свободные проходы для быстрой эвакуации в случае аварийной ситуации;

10. При использовании газовой сварки должно быть достаточное расстояние между местом сварки и баллонами.

Техника безопасности при сварочных работах должна учитывать повышенный риск возгорания и пожара.

При хранении сварочных материалов важно учитывать определенные требования к помещению. Для сохранения материалов в рабочем состоянии помещение должно быть сухим и защищенным от влаги. Также необходимы достаточная освещенность, вентиляция и отопление, при этом температура не должна опускаться ниже 15 градусов, а влажность не должна превышать 40%.

#### **4.4 Требования безопасности при эксплуатации и перевозке ракет**

Эксплуатация и перевозка ракетоносителей должна осуществляться только под постоянным контролем руководителя, который хорошо знаком с устройством и действием, а также с требованиями технической документации, используемой при работах. Перед началом работы руководитель обязан проинструктировать подчиненных о мерах безопасности.

Погрузочные и разгрузочные работы производятся только в специально отведенных местах.

Перед транспортированием ракет автомобильным транспортом водители должны пройти инструктаж по правилам их перевозки.

При хранении и перевозке ракет запрещается:

1. Транспортировать в кузове вместе с ракетами горючие и смазочные материалы;

2. Применять источники открытого огня;

3. Курить ближе чем в 40 м от транспортного средства с размещенным внутри ракетоносителем;

4. Осуществлять заправку методом переливания горючего из баков одного автомобиля в баки другого;

5. Использовать при транспортировки ракетоносителя неисправные автомобили и автомобили, не имеющие средств пожаротушения.

Заправка и дозаправка транспортного средства, производится с соблюдением требований безопасности:

1. Транспортное средство устанавливается не ближе чем 2 м от заправочной колонки;

2. При заправке нескольких транспортных средств выставляется противопожарный пост со средствами пожаротушения;

3. Двигатели заправляемых машин должны быть выключены;

4. При случайном проливе горючего заправляемой машины она отводится на буксире от места заправки на безопасное расстояние.

#### **4.5 Расчет безопасного расстояния при аварийных ситуациях**

Наиболее опасной аварийной ситуацией, которая может возникнуть в процессе подготовки и пуска РН – падение ракеты на стартовое сооружение с начального участка траектории с углом к вертикали  $0^\circ$ .

Минимальное безопасное расстояние, на котором должно находиться оборудование и персонал, от эпицентра взрыва определяется по формуле:

$$
L = \frac{1,023 \cdot \sqrt[3]{M_T}}{\Delta P_{\phi}^{0.575}} = \frac{1,023 \cdot \sqrt[3]{140}}{0,01^{0.575}} = 75,12 \text{ M},\tag{4.1}
$$

где  $M_{\tau}$  – тротиловый эквивалент взрыва, кг;

считается безопасным для людей и животных вне укрытия.

Мощность аварийного взрыва оценивается тротиловым эквивалентом топливной смеси по суммарному весу топлива по формуле:

$$
M_T = k \cdot f \cdot G_T = 1,63 \cdot G_T^{\frac{2}{3}} = 1,63 \cdot 0,025^{\frac{2}{3}} = 0,14 \, \text{m},\tag{4.2}
$$

где *f* <sup>=</sup> 2, <sup>2</sup> – удельный тротиловый эквивалент топлива стехиометрического состава;

 $\Delta t_c^*$  – допустимое давление (MHa), которое во фронте ударной волны<br>reca бекопасным для людей и животных вне укрытия.<br>Monumort, аварийного парыва оцентивется тротиловым эквивале:<br>arbit eveen no суммарному весу топлива 2  $k = 0, 74 \cdot G_T^3$  — коэффициент, учитывающий нестехиометричность топлива; *<sup>G</sup><sup>Т</sup>* – масса твердотопливной смеси на основе перхлората амония 68%, т.

## 5 ЭКОНОМИЧЕСКАЯ ЧАСТЬ

# **5.1 Экономическое обоснование разработки самоходной пусковой установки для запуска ракеты-носителя сверхлегкого класса**

Для анализа экономической целесообразности разработки следует рассчитать затраты на проектирование.

В себестоимость проектирования включаются все затраты, которые так или иначе связанны с разработкой изделия:

- 1. Основная заработная плата;
- 2. Дополнительная заработная плата;
- 3. Страховые взносы в фонды;
- 4. Затраты на расходные материалы;
- 5. Прочие расходы;
- 6. Накладные расходы.

Сумма основной заработной платы будет рассчитываться на основе минимального размера оплаты труда, а именно – 13890 рублей. Взносы в фонды пенсионного и социального страхования принять равными 31,6%. Суммой дополнительной заработной платы считать 20% от основной заработной платы.

### **5.2 План работы над проектированием**

В таблице приведен план работы над проектированием самоходной пусковой установки для запуска ракеты-носителя сверхлегкого класса.

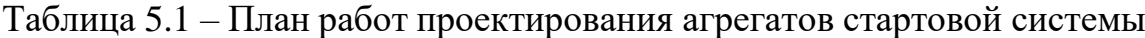

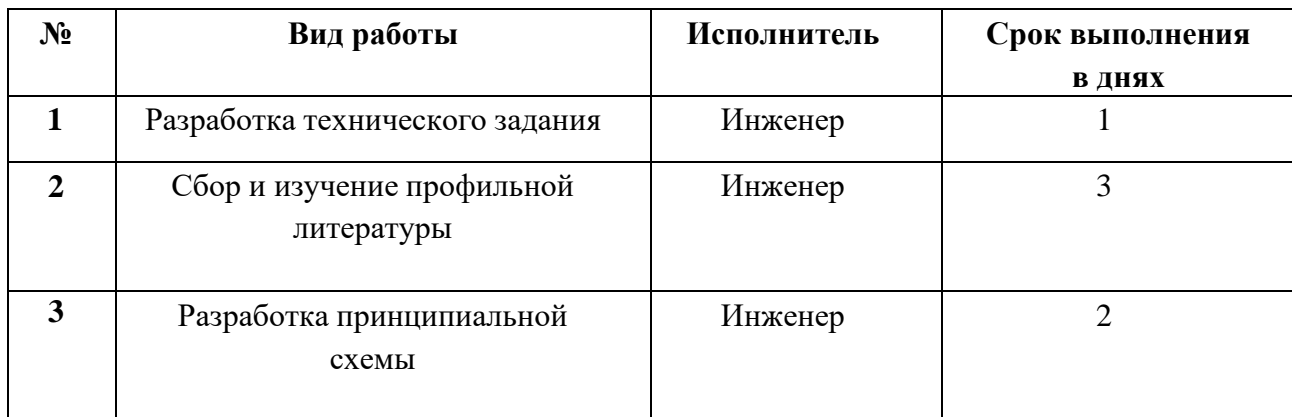

Продолжение таблицы 5.1

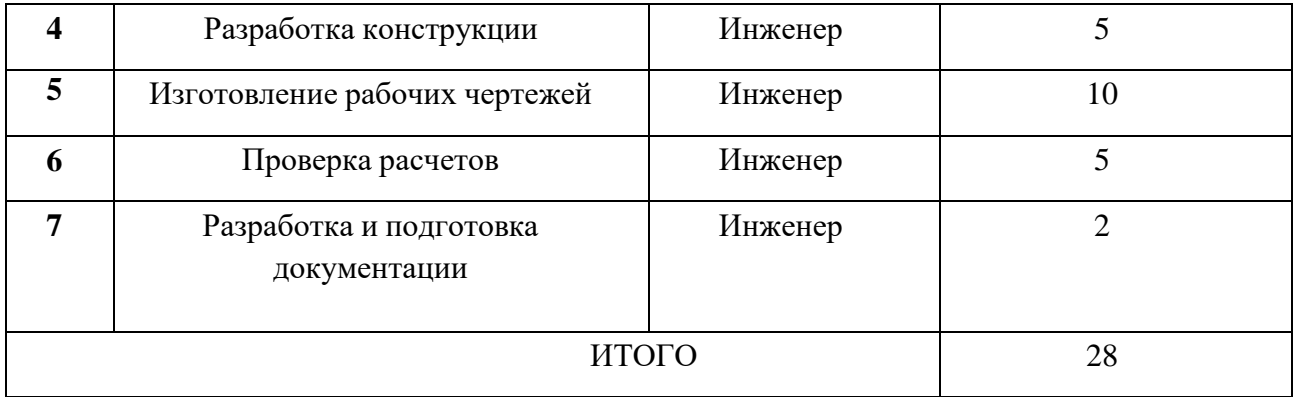

# **5.3 Себестоимость проектирования**

В первую очередь стоит определить затраты на расходные материалы, необходимые для начального этапа проектирования. В таблице 5.2 приведены расчеты затрат на расходные материалы. Стоимость продуктов – рыночная.

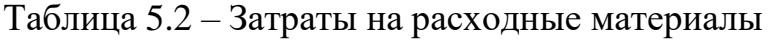

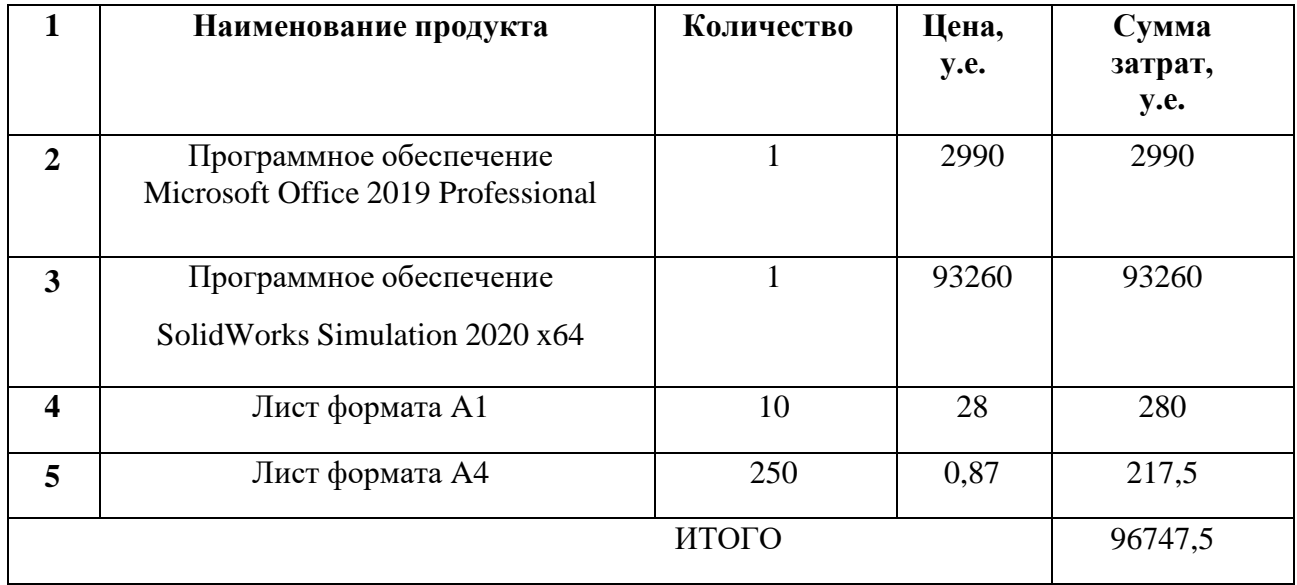

Таблица 5.3 – Расчет заработной платы

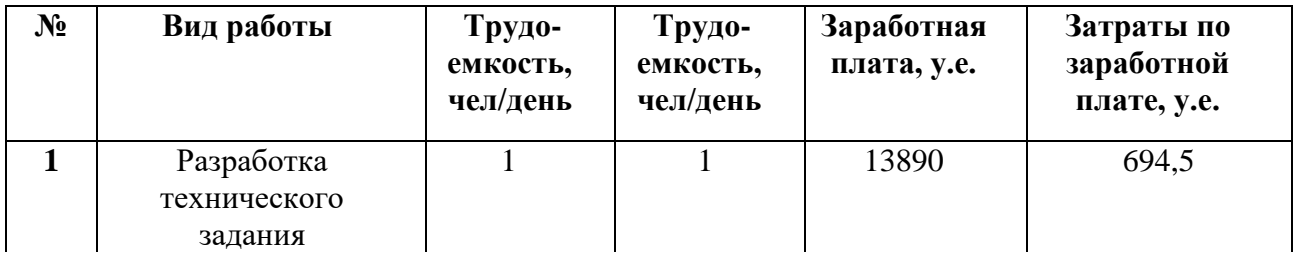

Продолжение таблицы 5.3

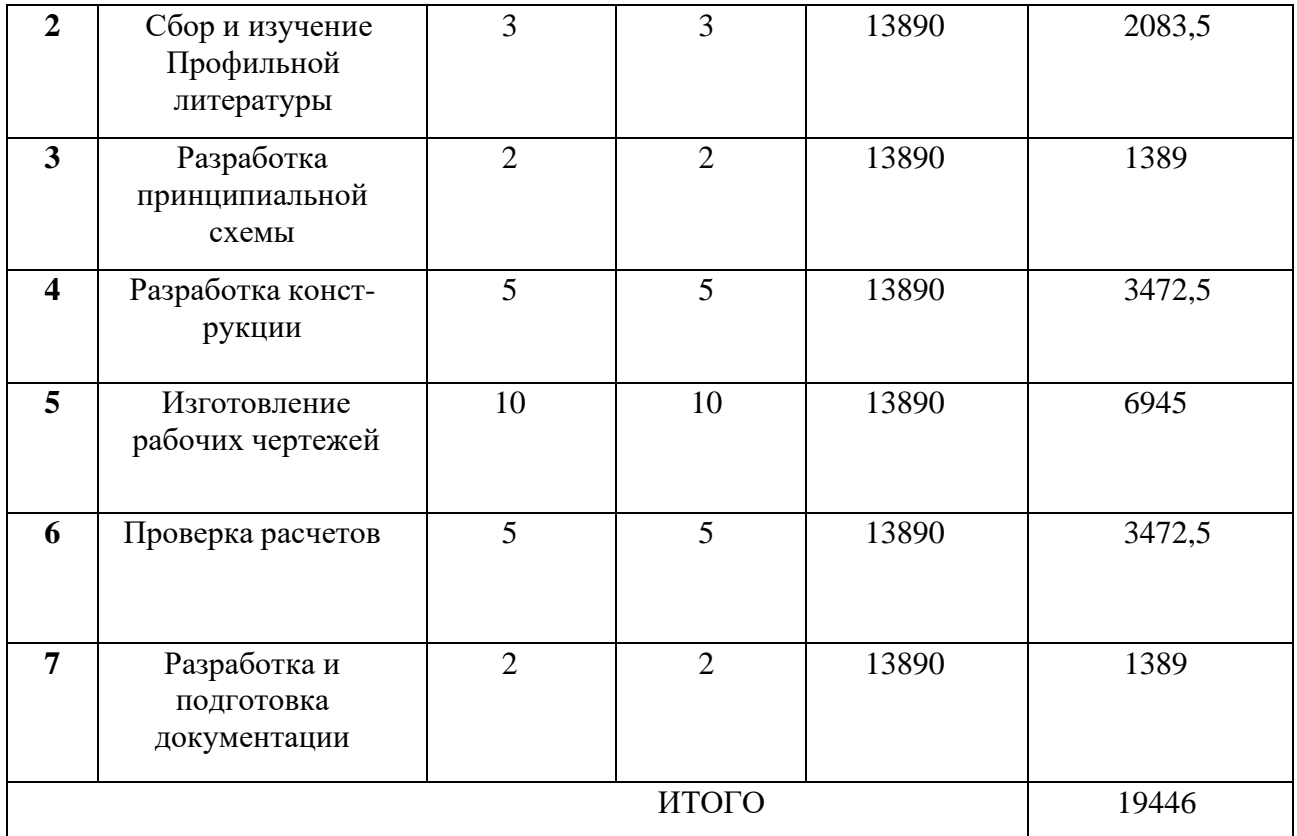

Дополнительная заработная плата:

 $\frac{19446 \cdot 20\%}{2} = 3889, 2 \text{ y.e.}$  $\frac{440 \cdot 20\%}{100\%}$  = 3889, 2 y.e

Взносы в фонд социального страхования и в пенсионный фонд принять равной 31,6% от оплаты труда:

 $\frac{(19446 + 3889, 2) \cdot 31,6\%}{2} = 7373,92 \text{ y.e.}$  $\frac{100\%}{2}$  = 1313,92 y.e  $+\frac{3889,2)\cdot31,6\%}{ }$  =

Накладные расходы могут меняться от 180% до 250% от размера основной заработной платы. За значение накладных расходов примем 200%:

 $\frac{19446 \cdot 200\%}{2} = 38892$  y.e.  $\frac{40.200\%}{100\%}$  = 38892 *y.e* 

Прочие расходы включают в себя стоимость машинного времени на разработку, корректирование и итоговую подготовку технической документации. Стоимость прочих расходов вычисляется по формуле:

$$
3_{\text{np}} = N \cdot C_{\text{M}'} \cdot K_{\text{302}} = 224 \cdot 80 \cdot 0, \quad 9 = 16128 \text{ y.e.,}
$$
\n
$$
(5.1)
$$

где N - количество часов, необходимых на создание, отладку, и подготовку технической документации,

 $C_{\text{M}u}$ Включает в себя стоимость машино-часа. стоимость профилактических работ, электроэнергии, расходных материалов. Принять равной 80 рублям,

К<sub>загр</sub> - коэффициент загрузки ПЭВМ, равный 0,7-0,9. Принять равным 0,9.

N рассчитывается исходя из таблицы 5.4. принимая каждый затраченный день за восьмичасовой:

 $N = 28 \cdot 8 = 224$  yaca.

Сводим полученные данные по затратам на проектирование, такие как затраты на покупку расходных материалов, на основную и дополнительную заработную плату, затраты на взносы в пенсионный фонд, и в фонд социального страхования, накладные расходы, прочие расходы в общую таблицу.

Таблица 5.4 – Стоимость проектирования агрегатов стартовой системы

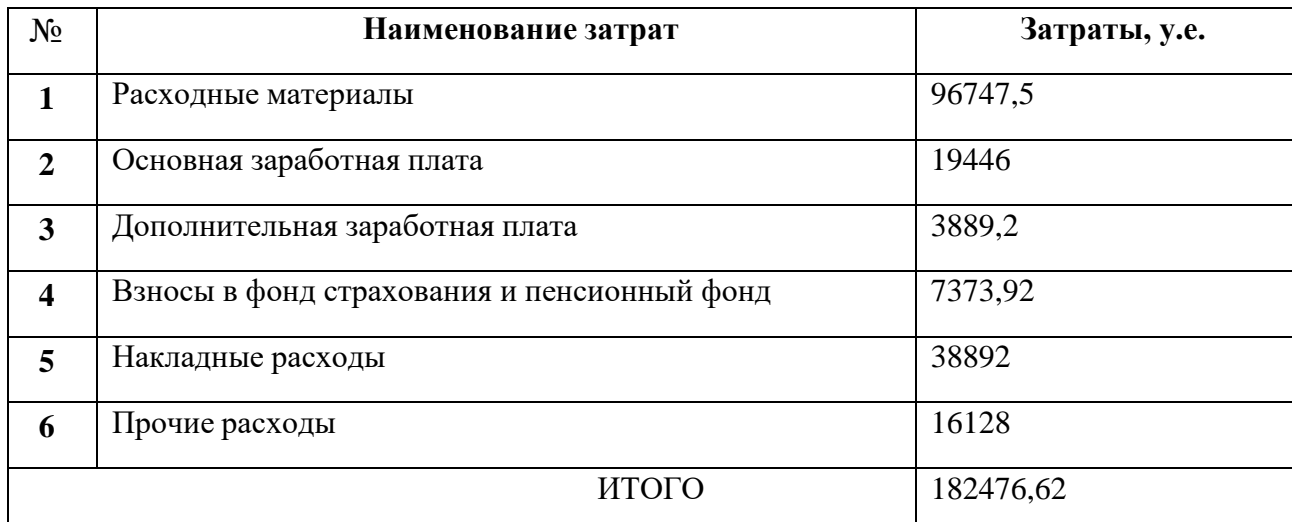

## 5.4 Стоимость разработки

### Таблица 5.5 - Стоимость основных комплектующих

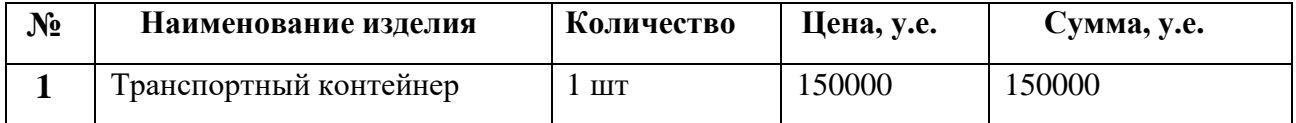

Продолжение таблицы 5.5

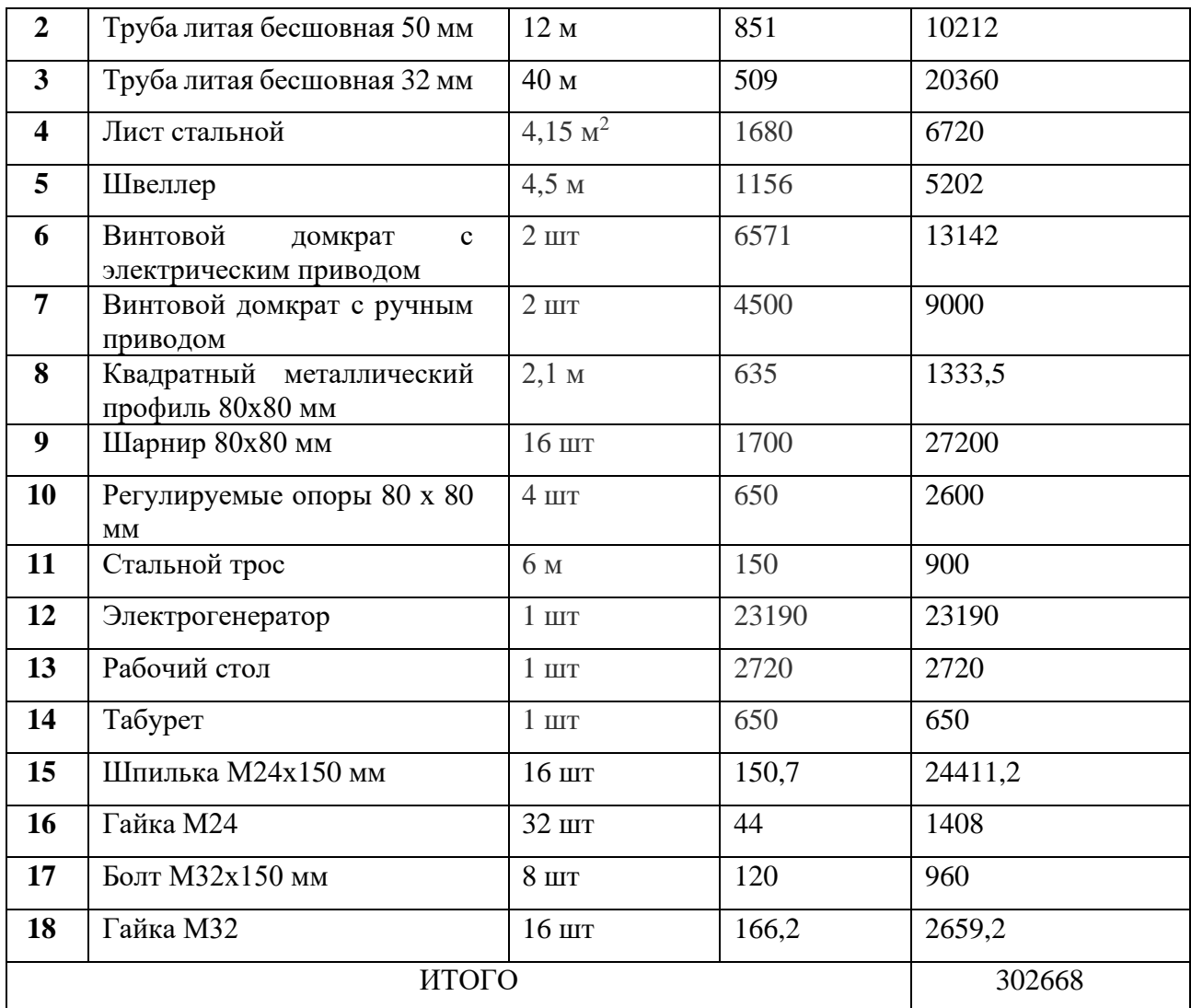

Стоимость комплектующих необходимых для создания одного экземпляра разрабатываемого агрегата равна 302668 рублям.

## **5.5 Анализ затрат на проектирование**

Для возможности полного анализа экономической рентабельности проектирования и производства агрегатов необходим подсчет суммарных затрат Таблица 5.6 – Итоговая стоимость затрат

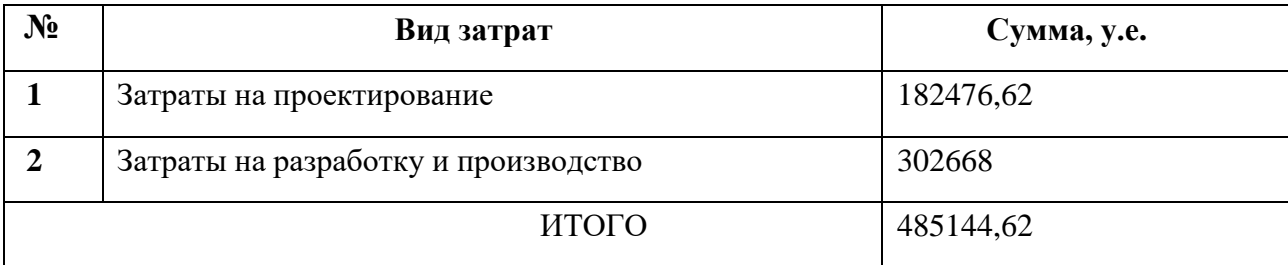

#### ЗАКЛЮЧЕНИЕ

В данной выпускной квалификационной работе на тему: «Проектирование самоходной пусковой установки для запуска ракеты-носителя сверхлегкого класса», были выполнены поставленные цели и задачи.

Изучены и рассмотрены различные виды подъемных устройств. В качестве механизма, опускающего стартовый стол с направляющей фермой, выбран винтовой домкрат с электрическим приводом, закрепленный на трех балках, соединенных между собой шарнирами. Главными преимуществами данной системы подъема и опускания стартового стола над гидравлической стрелой являются: простота конструкции, меньшая масса подъемного устройства, относительная простота монтажа, меньшие габариты конструкции.

Спроектирована 3D модель самоходной пусковой установки для ракетоносителя сверхлегкого класса в ППП SolidWorks. Проведены исследования отдельных элементов самоходной установки на воздействие нагрузки. В ходе исследований установлено, что установка способна выдержать заданные нагрузки, а опоры стартового стола имеют достаточный запас прочности

Составлена технологическая карта сварки направляющей фермы. Рассчитаны импульсы, воспринимаемые опорами стартового стола при старте ракеты-носителя как с твердотопливным двигателем, так и с жидкостным.

Рассмотрена техника безопасности при работе со сварочным аппаратом, а также меры предосторожности при транспортировке и эксплуатации ракетной техники. С помощью расчетов получено значение минимального безопасного расстояния для человека и животного, находящихся вне укрытия при аварийной ситуации, которое составило 75 метров.

Рассчитана итоговая стоимость затрат на разработку, проектирование и производство самоходной пусковой установки для запуска ракеты-носителя сверхлегкого класса, которая составила 485144,62 условных единиц.

## БИБЛИОГРАФИЧЕСКИЙ СПИСОК

1. Бельков, В. Н. Основы расчёта и конструирования винтовых механизмов: Учебное пособие – Омск: Изд. ОмГТУ, 2008. – 160 с

2. Винтовые домкраты и подъемно-транспортные механизмы [Электронный ресурс] – Режим доступа: [https://www.servo](https://www.servo-technica.ru/catalog/type/index.pl?id=117)[technica.ru/catalog/type/index.pl?id=117](https://www.servo-technica.ru/catalog/type/index.pl?id=117) – 30.05.2023.

3. ГОСТ 8732-78. Издания. Трубы стальные бесшовные горячедеформированные. – Взамен ГОСТ 8732-70 ; введ. 1979–01–01. – Москва : Государственный комитет стандартов СССР ; М. : ИПК Изд-во стандартов, 2004. – 13 с.

4. ГОСТ 19903-74. Издания. Прокат листовой горячекатаный. – Взамен ГОСТ 8797-57 ; введ. 1976-01-01. – Москва : Государственный комитет стандартов СССР ; М. : Стандартинформ, 2012. – 22 с.

5. ГОСТ 9467-75. Издания. Электроды покрытые металлические для ручной дуговой сварки конструкционных и теплоустойчивых сталей. – Взамен ГОСТ 9467-60 ; введ. 1977-01-01. – Москва : Государственный совет стандартов СССР ; М. : Стандартинформ, 2008. – 10 с.

6. ГОСТ 7502-98. Издания. Рулетки измерительные металлические. Технические условия. – Взамен ГОСТ 7502-89; введ. 2000-07-01. – Москва - Государственный комитет Российской Федерации по стандартизации и метрологии ; М. : Стандартинформ, 2006. – 18 с.

7. ГОСТ 12.4.035-78 Система стандартов безопасности труда. Щитки защитные лицевые для электросварщиков. – Взамен ГОСТ 1361-69 ; введ. 1979- 07-01. – Москва : Государственный комитет по стандартам СССР ; М. : ИПК Издательство стандартов, 2001. – 12 с.

8. Норматив – Шероховатость поверхности и квалитеты при различных видах обработки деталей [Электронный ресурс] – Режим доступа: [http://www.dvfokin.narod.ru/norm/norm\\_39.htm](http://www.dvfokin.narod.ru/norm/norm_39.htm) – 06.06.2023.

9. Пусковые устройства реактивной артиллерии | Ракетная техника [Электронный ресурс] – Режим доступа: https://missilery.info/article/rafs – 03.06.2023.

10. Павлюк, Ю. C. Баллистическое проектирование ракет: Учебное пособие для вузов. — Челябинск: Изд. ЧГТУ, 1996. — 92 с

11. Серия АИР электродвигатели трехфазные [Электронный ресурс] – Режим доступа: [https://samelectric.ru/wpcontent/uploads/downloads/2019/12/-](https://samelectric.ru/wpcontent/uploads/downloads/2019/12/) -setz-air-katalog-220-380-www.samelectric.ru\_.pdf – 04.06.2023.

12. Бармин, И. В. Технологические объекты наземной инфраструктуры ракетно-космической техники. Кн. 3. / Под ред. И.В. Бармина. М.: ДС «Полиграфикс РПК», 2012 – 251 с.

# ПРИЛОЖЕНИЕ А

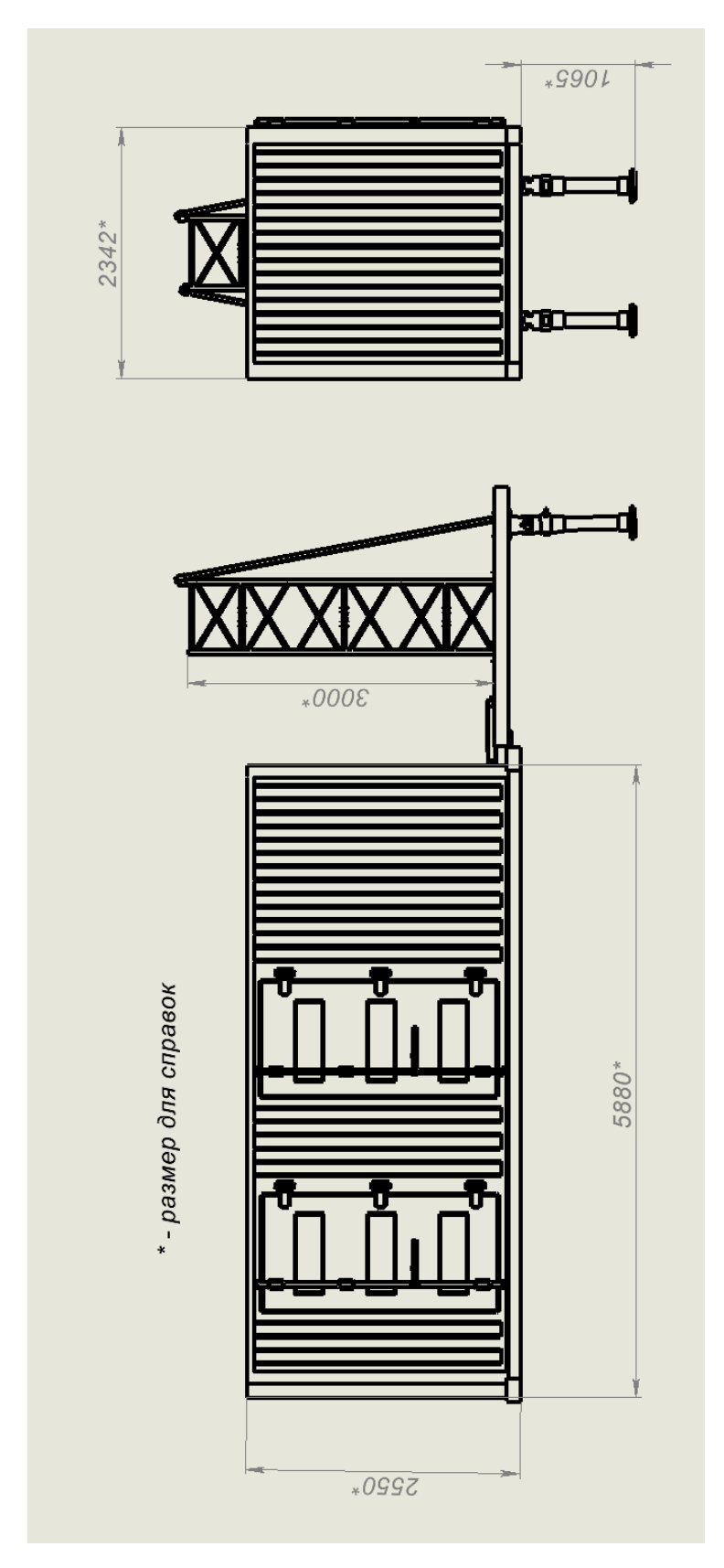

Рисунок А.1 - Чертеж СПУ с габаритными размерами

ПРИЛОЖЕНИЕ Б

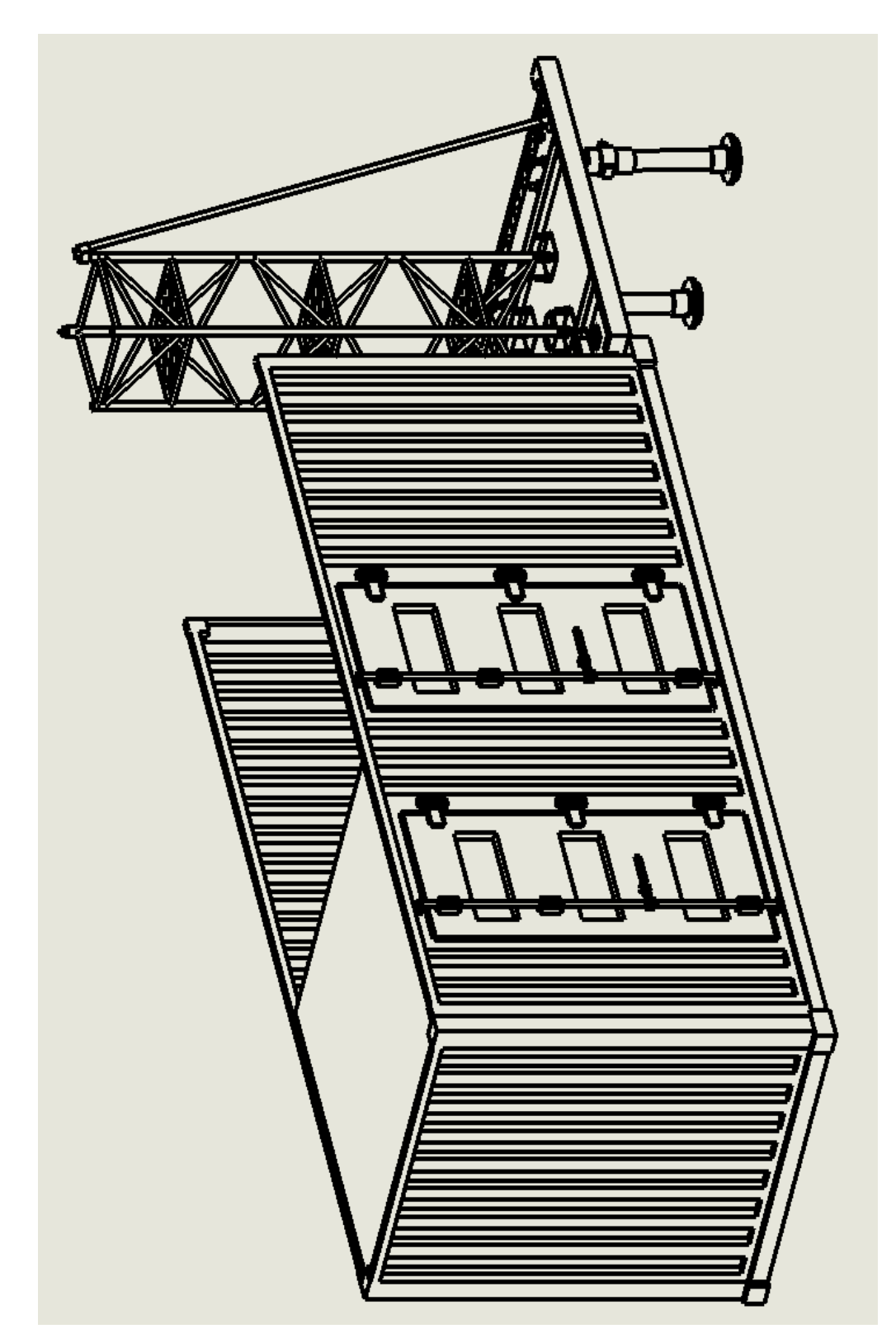

Рисунок Б.1 - Диметрия 3D модели СПУ